# BIM/GIS Hackathon med öppna standarder

26 september – 2 oktober

Vinnare utses 5 oktober på Arbeta smart-konferensen på Kulturhuset i Stockholm

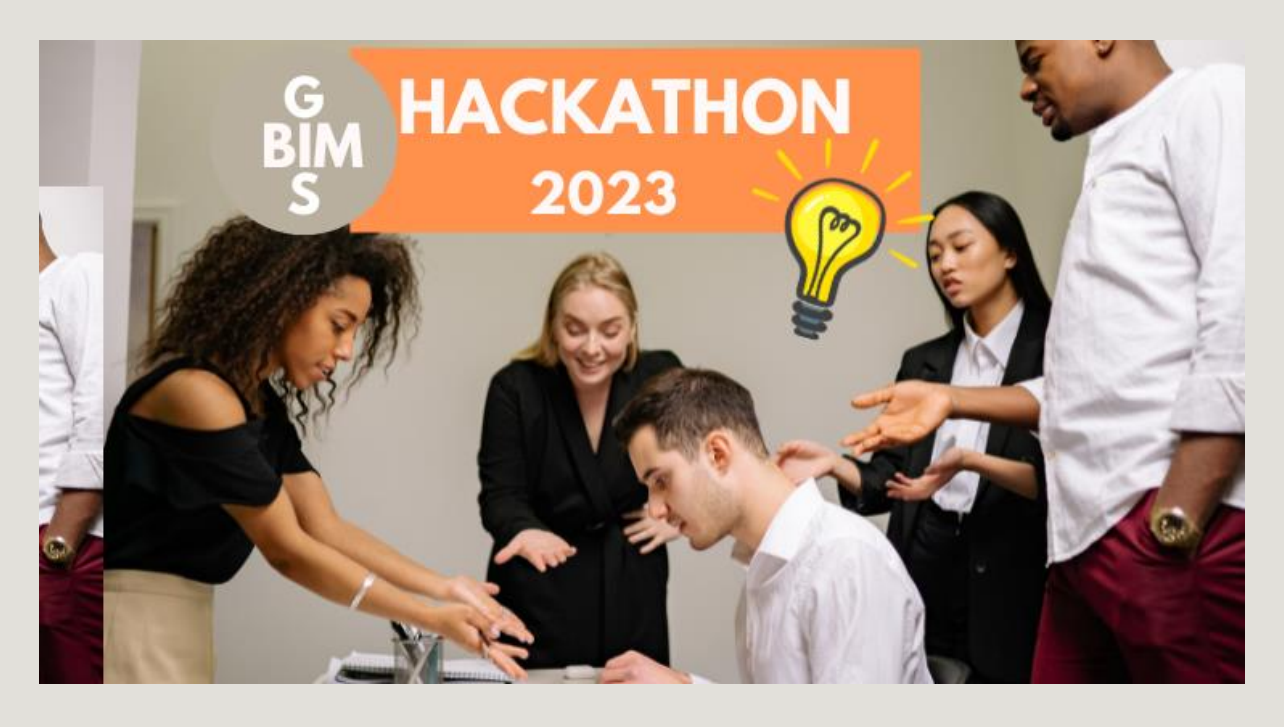

Arrangörer:

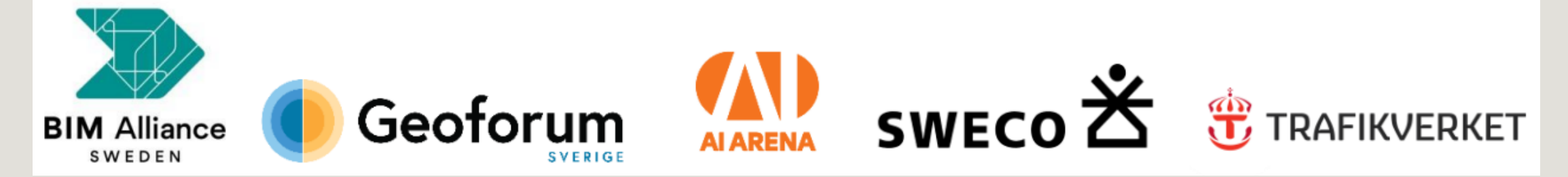

# Agenda

**09.00 Susanne Nellemann Ek, BIM Alliance och Sofie Almqvist, Geoforum, hälsar välkommen** 

**09.10 Praktiska saker rörande hackathonet**

**09.20 Presentation av utmaningar**

**09.50 Juryarbete och presentation av finalister och vinnare på Arbeta smart-konferensen 5 okt**

**09.55 Inspirationssnack från AI-Arena**

**10.05 Frågor och svar**

**10.15 Slut**

# BIM/GIS Hackathon med öppna standarder

### **För vem?**

Studenter, högskolor/universitet, företag och organisationer som vill utveckla innovativa lösningar baserade på öppna standarder. **OBS: Ej försent att delta, sprid vidare om ni tror det finns de som vill vara med.**

#### **Vilka ska delta?**

**Utvecklare, experter och designers** inom **webb, GIS, CIM och BIM** som vill utforska möjligheterna med framför allt de öppna formaten **IFC** och **CityGML**

### **Vad vill vi se?**

Vi vill se lösningar inom i första hand inom infrastruktur som med hjälp BIM och GIS som använder öppna 3Dformat och systemlösningar för att skapa en mer effektiv, digitaliserad och hållbar samhällsbyggnadsprocess.

### **Hur kommer hackathonet gå till?**

Varje organisation som vill delta gör detta på egen hand. Teamen som ska bestå av 2-6 personer jobbar självständigt under den vecka som hackathonet pågår.

# Detta händer framöver

**26 september**

Hackaton startar. Digital presentation av upplägg och utmaningar

**26 september – 2 oktober**

Teamen jobbar fram lösning i egen regi i sin organisation

### **2 oktober**

Sista dag att skicka in tävlingsbidrag i form av max 4 min video. Vi behöver filmerna **senast kl 20.00 måndag den 2 oktober.**

### **5 oktober**

Finalister presenteras och vinnare utses på konferensen "Arbeta smart inom planering och byggande" på Kulturhuset i Stockholm.

# Så här skickar ni in ert resultat

### **Tävlingsbidrag**

Skicka in en film - ett färdigredigerat tävlingsbidrag via WeTransfer (eller liknande tjänst) senast **den 2 oktober kl 20.00** till **[info@bimalliance.se](mailto:info@bimalliance.se)**

### **Max 4 min film i högupplöst format (MP4, MOV, WMV, AVI) som visar lösningen på utmaningen.**

I kommentarfältet anges följande:

- a. Namn på teamet, teamsdeltagare och roller
- b. Organisation/företag/skola + epost och telefonnummer till kontaktperson
- c. Ange vilken utmaning ni jobbat med
- d. Rubrik på tävlingsbidraget
- e. Kort presentation av er lösning
- f. Ange kort vilka tekniker, mjukvara och data som ni använt för att skapa lösningen

**Finalisterna kommer att publiceras på BIM Alliance YouTube kanal** och presenteras på Konferensen "Arbeta Smart inom planering och byggande" den 5 oktober på Kulturhuset Stockholm **så boka in det datumet i kalendern redan nu för då vill vi ha dig på plats**.

# Utmaningar

### 1. Klimatkalkyl i modell Utmaningsägare: Trafikverket

2. Verifiering av leveransspecifikation av BIM-modell enligt SMIL Utmaningsägare: Trafikverket

3. Vägytor i kombination med väginformation i nya tillämpningar Utmaningsägare: Göteborgs stad, Malmö stad, Stockholms stad och Lunds universitet (Projekt 3CIM)

4. Överföra väginformation från BIM i projektering till 3D-stadsmodell Utmaningsägare: Göteborgs stad, Malmö stad, Stockholms stad och Lunds universitet (Projekt 3CIM)

5. Hållbara produktval i projektering via BIM/CIM-modell Utmaningsägare: BASTAonline – IVL

#### **TRAFIKVERKET**  $\equiv$  Meny Modellinställningar Version 7.0  $\circ$  -Underhållsåtgärder Byggdelar Material och Arbetsmoment Transporter Emissionsfaktorer Typåtgärder Kategorier Drift och underhåll-schabloner Sök i modell Omräkningar O 5 Miljöåtgärder **O** 6.1 Markarbeten - Järnväg **O** 6.2 Byggnadsverk/Konstbyggnad **O** 6.3 Tunnlar  $O<sub>6.4</sub> Väq$ **0** 7.1 Ban  $O$  7.2 El **O** 7.3 Signal **0** 7.4 Tele

### 1. Klimatkalkyl i modell Utmaningsägare: Trafikverket

#### |},{

"Namn": "Aluminium", "Klimat": 9.16, "Enhet":  $\{$ "Id": "34d52ec2-7e1d-4995-bd7c-d640f175306d", "Namn": "kg CO2e/kg\r\n", "Beskrivning": " "  $\}$ , "Energi": 155, "EnergiEnhet": { "Id": "6d435b0a-b9b9-410a-9ad8-b401b4146d50", "Namn": "MJ/kg\r\n", "Beskrivning": "Mega joule per kg

#### λ,

"Datakalla": "Aluminium general, Inventory of Carbon \u0026 Energy (ICE) Version 2.0, Prof. Geoff Hammond \u0026 Craig Jones Sustainable Energy Research Team (SERT) Department of Mechanical Engineering University of Bath, UK",

"TekniskBeskrivning": "Genomsnittlig tillverkning och teknologi."

|}, {

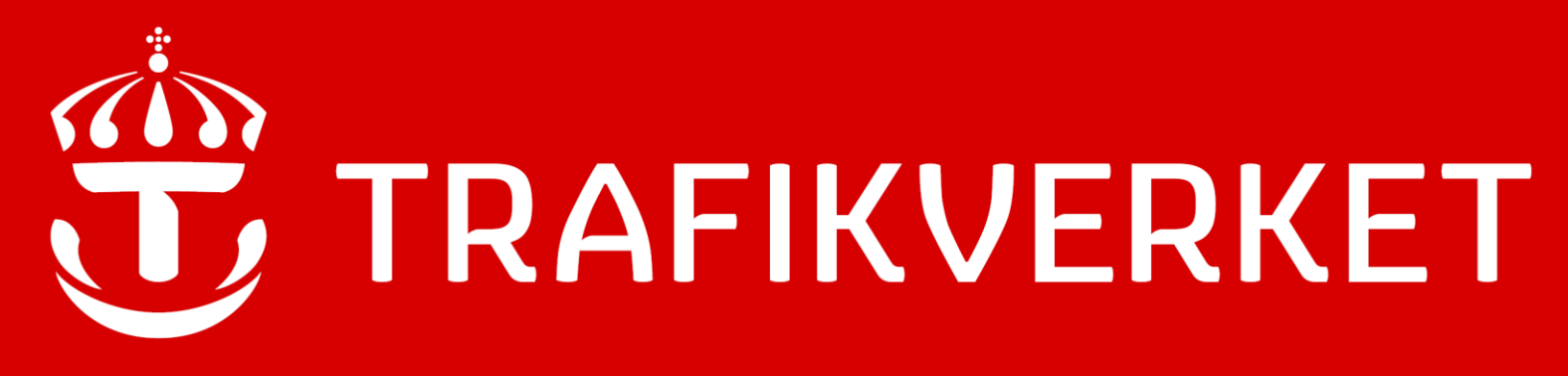

# Klimatkalkyl i modell

Utmaning till BIM/GIS Hackathon med öppna standarder

### Bakgrund och förutsättningar till utmaningen

Klimatkalkylverktyget beräknar klimatgasutsläpp från byggande, drift och underhåll av transportinfrastruktur. Läs mer på: [www.trafikverket.se/klimatkalkyl](https://bransch.trafikverket.se/klimatkalkyl)

Det finns ett behov att kunna importera klimatdata till både interna och externa applikationer. Ett första steg är att kunna anropa Klimatkalkylens emissionsfaktorer, vilket nu går att göra via ett externt API. Idag upprättas klimatkalkyler manuellt.

Grundförstärkning, betongpålar (6.1)

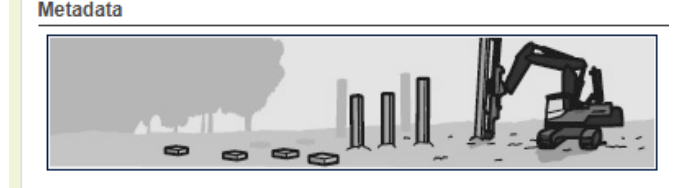

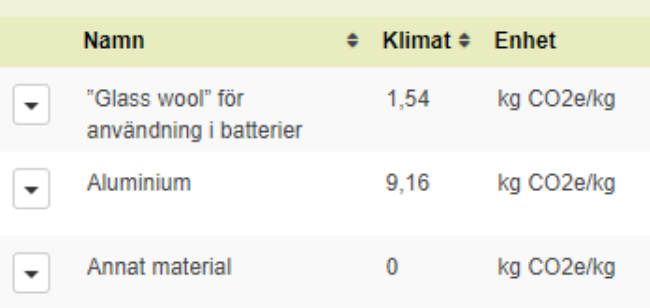

#### 10

### Vilka lösningar på utmaningen efterfrågas och vilket värde ska de tillföra?

Koppla ihop modell så att Klimatkalkylens emissionsfaktorer (CO2e) per material används för att räkna ut projektets klimatbelastning. Resultatet ska helst följa med IFC-filen för visualisering i GIS-miljö. Målet är alltså en automatiserad klimatkalklyl.

Tidigare försök med Quadri, Civil3D, OpenRail visade på svårigheter, framförallt gällande extraktion och inläsning. Lösningen då blev att gå via Excel (enkel databas mellan BIM och GIS).

- IFC 4X3 (i fokus under verksamhetsutveckling just nu) eller CityGML
- Optimalt vore om verktyg som Infraworks och Openrail ConceptStation kan utnyttjas för att producera IFC 4x3 med information från Klimatkalkyl

### Vilken data och vilka resurser kommer finnas tillgänglig för att lösa utmaningen?

API finns för att testa:

[klimatkalkyl.trafikverket.se/Admin/GetAllEmissionsFaktorerInVersion/?id=63136cf5-35c8-48cf-bc20-f81d64359cfd](https://klimatkalkyl.trafikverket.se/Admin/GetAllEmissionsFaktorerInVersion/?id=63136cf5-35c8-48cf-bc20-f81d64359cfd) JSON-fil med samma info som länken ovan kan levereras vid behov.

Vid tekniska frågor kontakta [karrar.ibrahim@trafikverket.se](mailto:karrar.ibrahim@trafikverket.se)

Vid frågor om Klimatkalkyl kontakta [klimatkalkyl@trafikverket.se](mailto:klimatkalkyl@trafikverket.se)

### Utförande- Indata och utdata

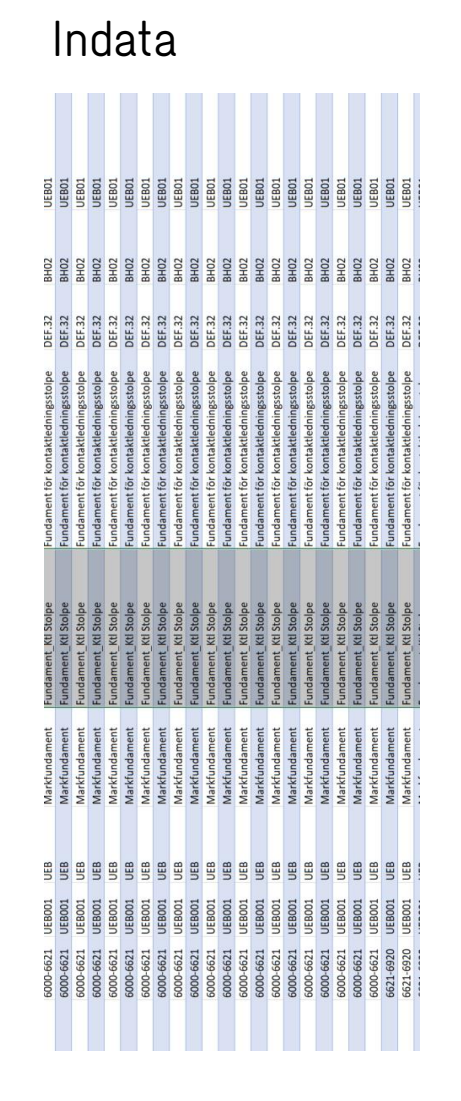

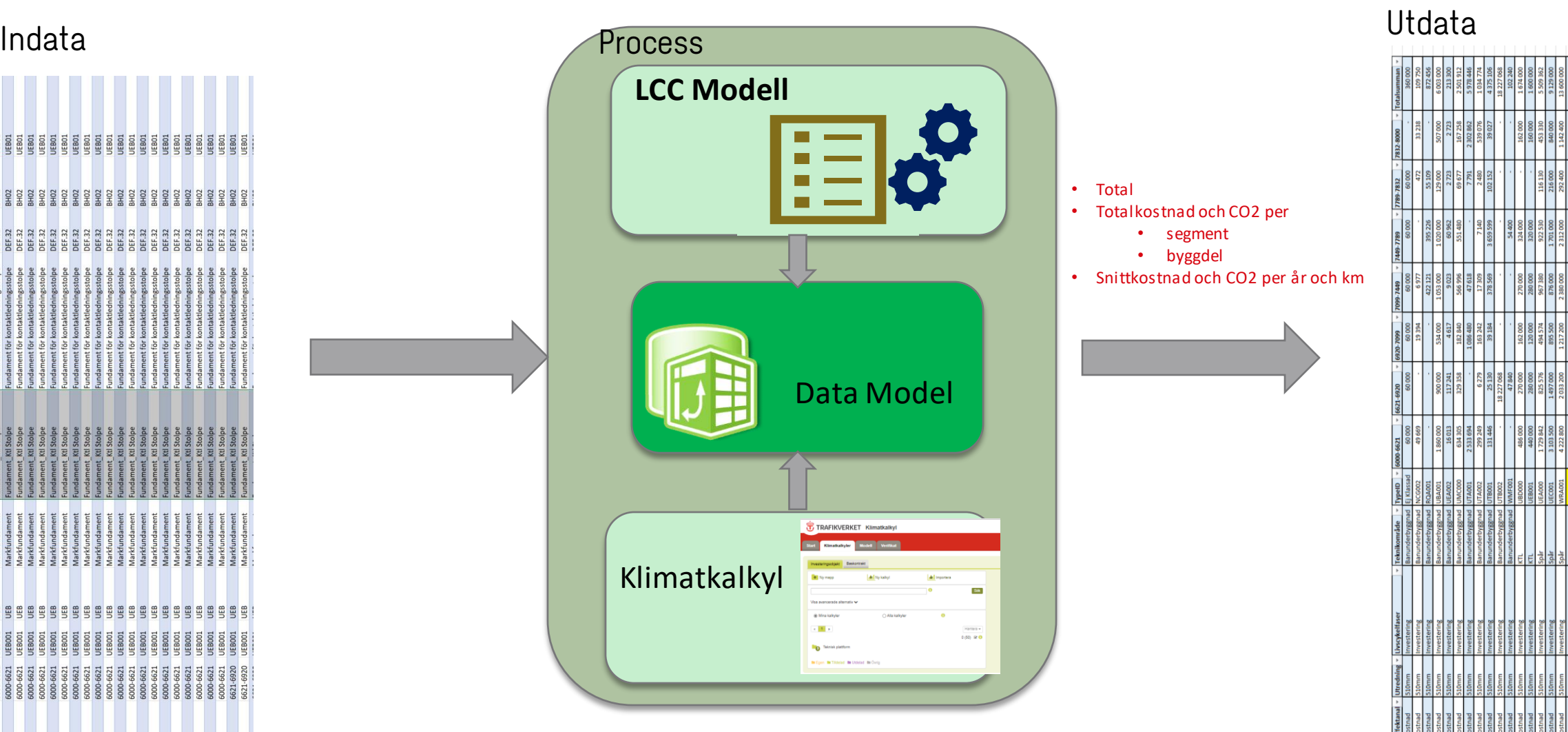

### Resultat

- Visualisering av referensmodell
- Visuell effektanalys och dashboard- ArcGIS

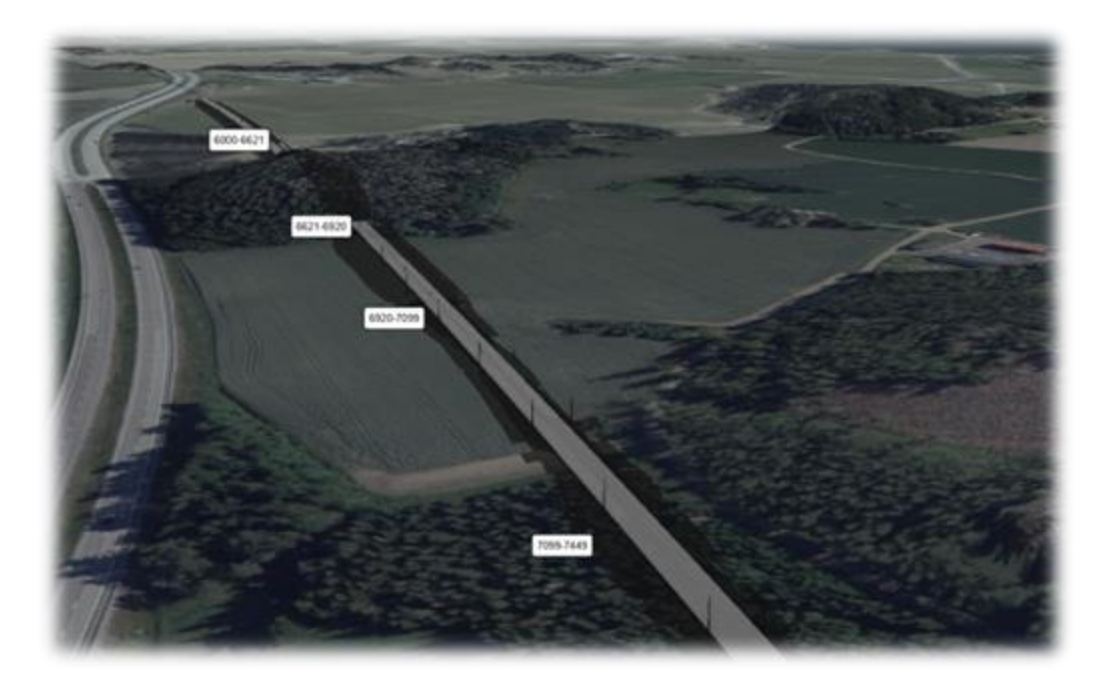

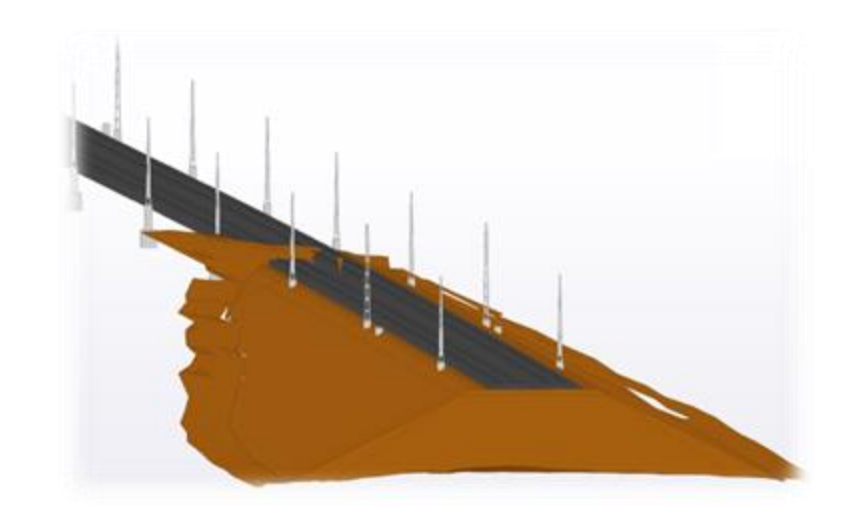

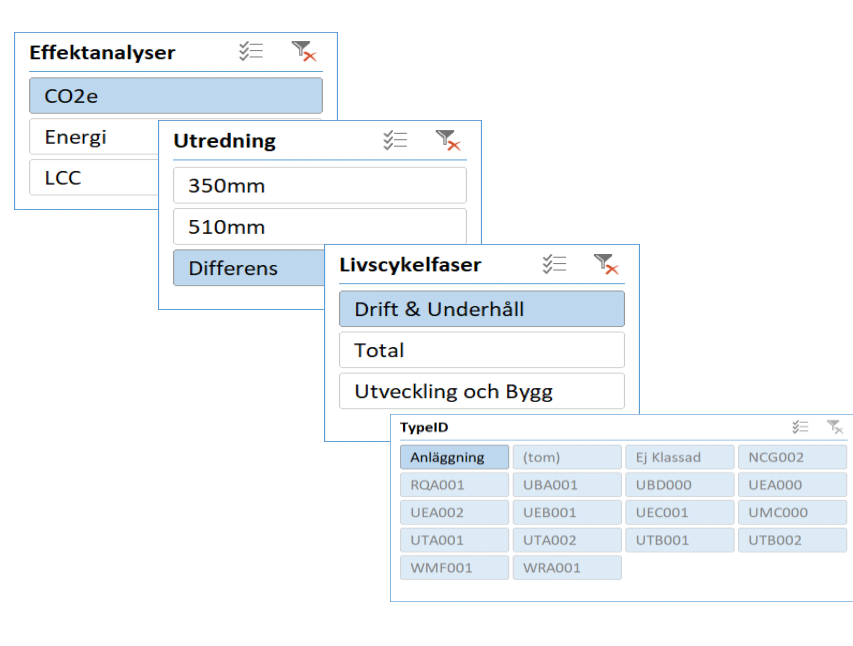

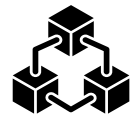

Teknisk Plattform

13

### 2. Verifiering av leveransspecifikation av BIM-modell enligt SMIL Utmaningsägare: Trafikverket

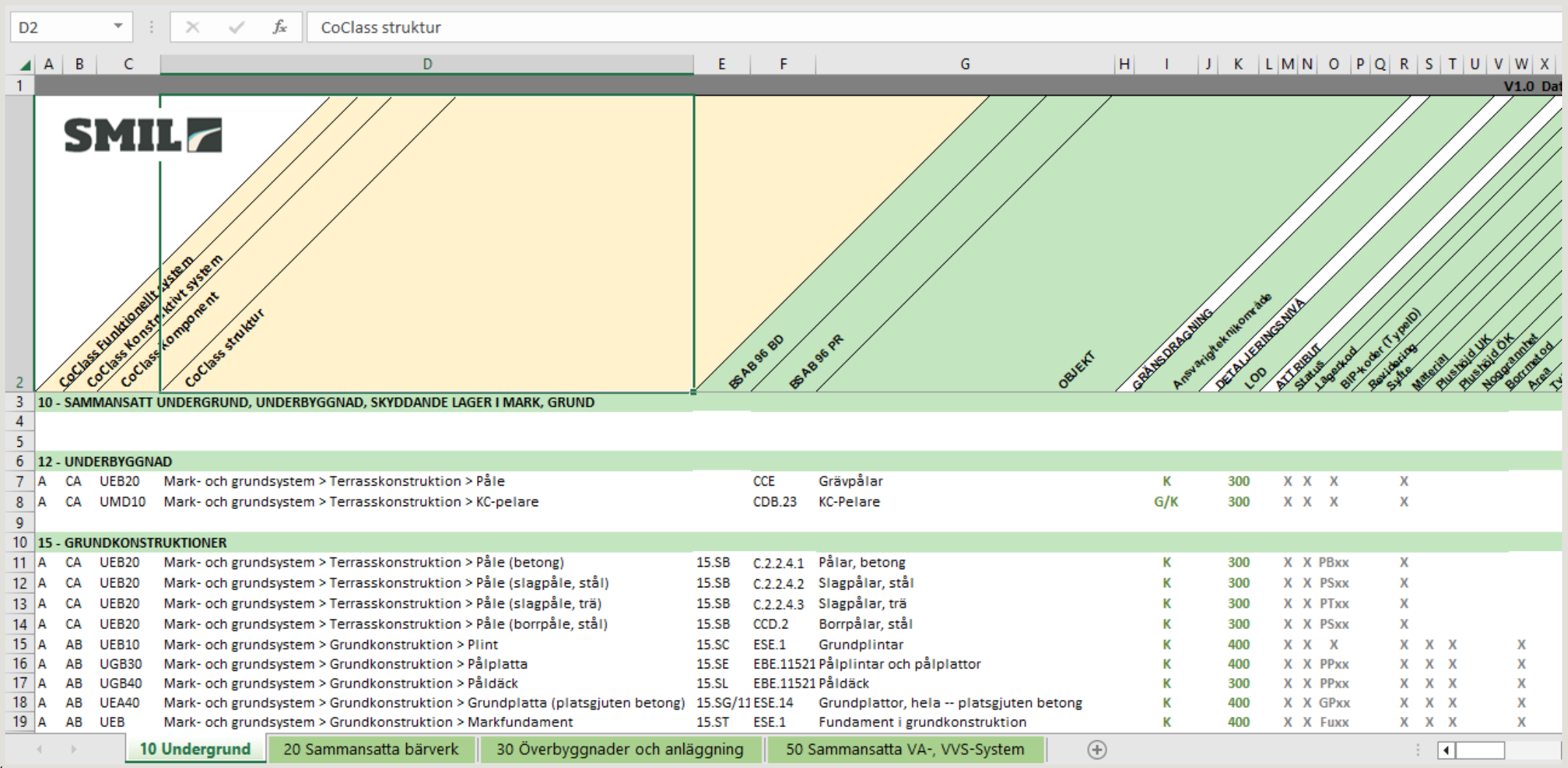

# TRV SMIL BIM Validering

Utmaning 4 BIM/GIS Hackathon med öppna standarder 26/9 – 2/10 2023

# Verifiering av leveransspecifikation

- Sammanhållen handling
- SMIL
- Automatisering
- Frågor

# Sammanhållen handling

- Mängdförteckning MF
- Teknisk beskrivning TB
- Ritningar och/eller modeller
- Sammanhållande kodning
	- ‒ BSAB byggdelar/produktionsresultat
	- ‒ CoClass komponenter

### Leveransspecifikation SMIL

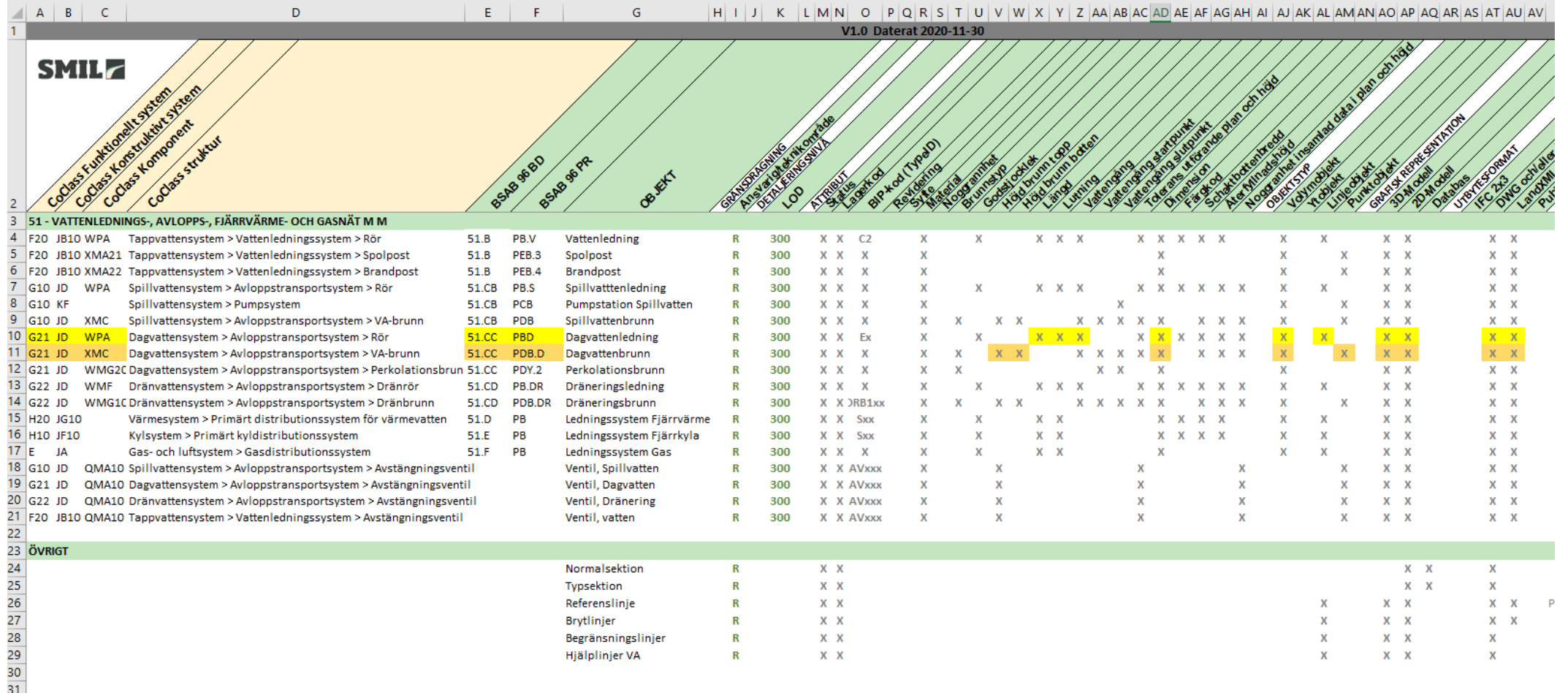

# Automatisering

- Identifiera och summera
	- ‒ Poster i MF
	- ‒ Poster i TB
	- ‒ Objekt i ritningar/modeller
- Sammanställ summeringar
	- ‒ Poster från MF/TB extra kolumn listan
	- ‒ Antal hittade objekt per post i MF byt ut "x" mot "antal hittade objekt"

# Frågor om utmaningen

Erik Häggström [erik.haggstrom@trafikverket.se](mailto:erik.haggstrom@trafikverket.se) 070-724 86 83

### 3. Vägytor i kombination med väginformation i nya tillämpningar mm

Utmaningsägare: Göteborgs stad, Malmö stad, Stockholms stad och Lunds universitet (Projekt 3CIM)

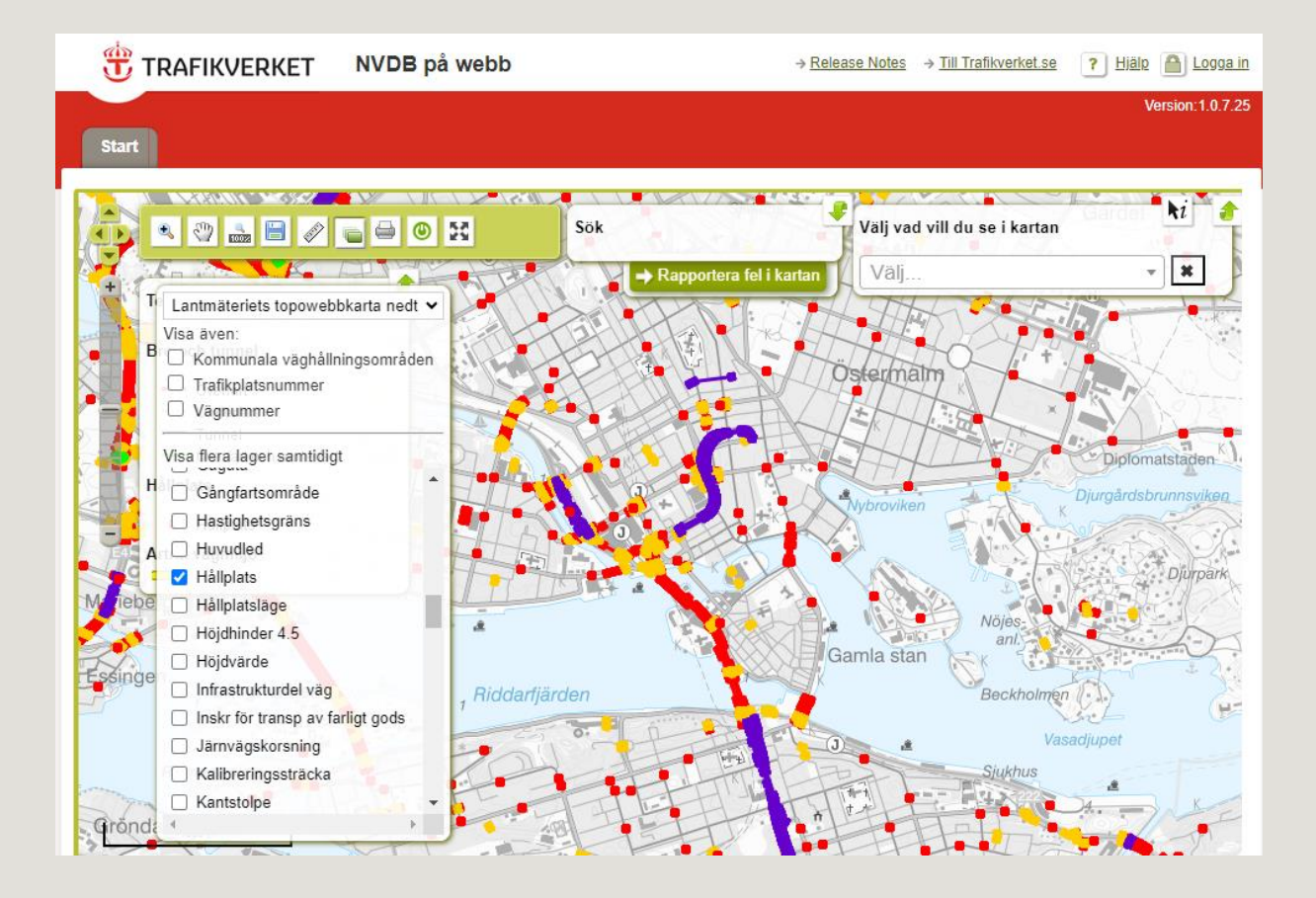

### Projektet 3CIM tar fram struktur för geodata i 3D

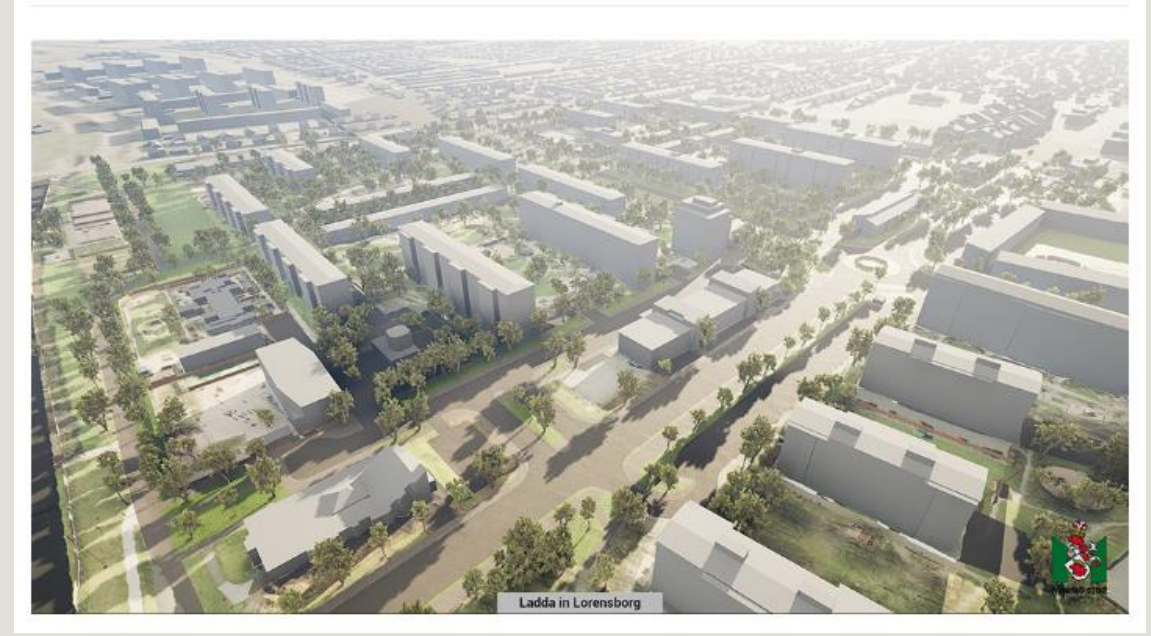

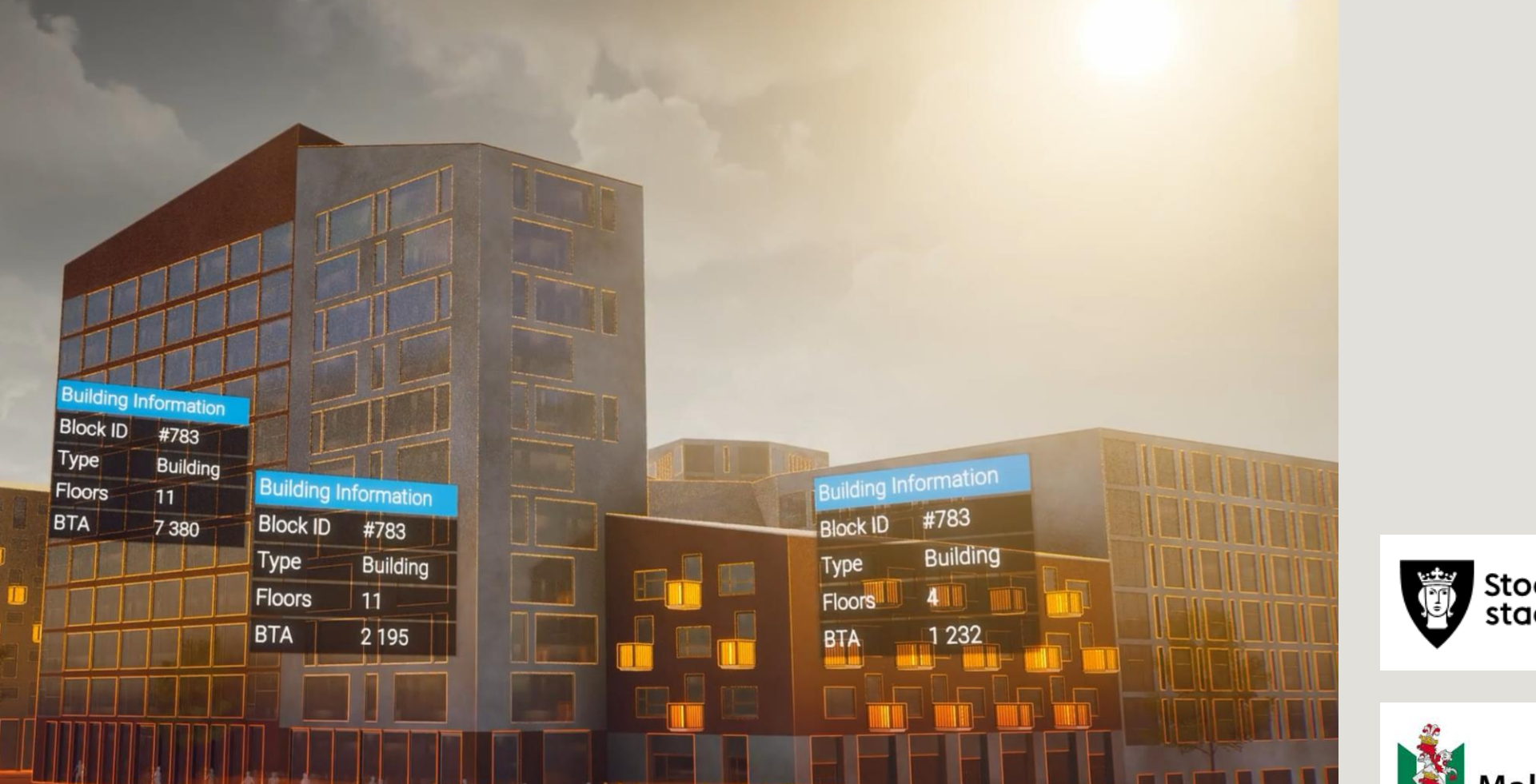

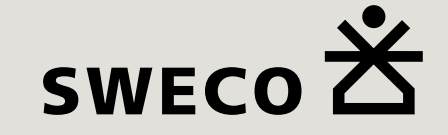

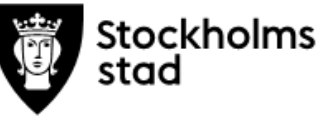

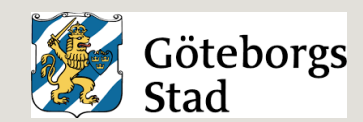

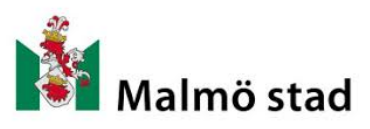

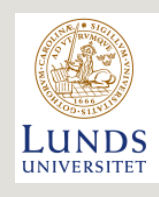

# Vad är 3CIM?

### Utmaning 3:

### Vägytor i kombination med väginformation i nya tillämpningar

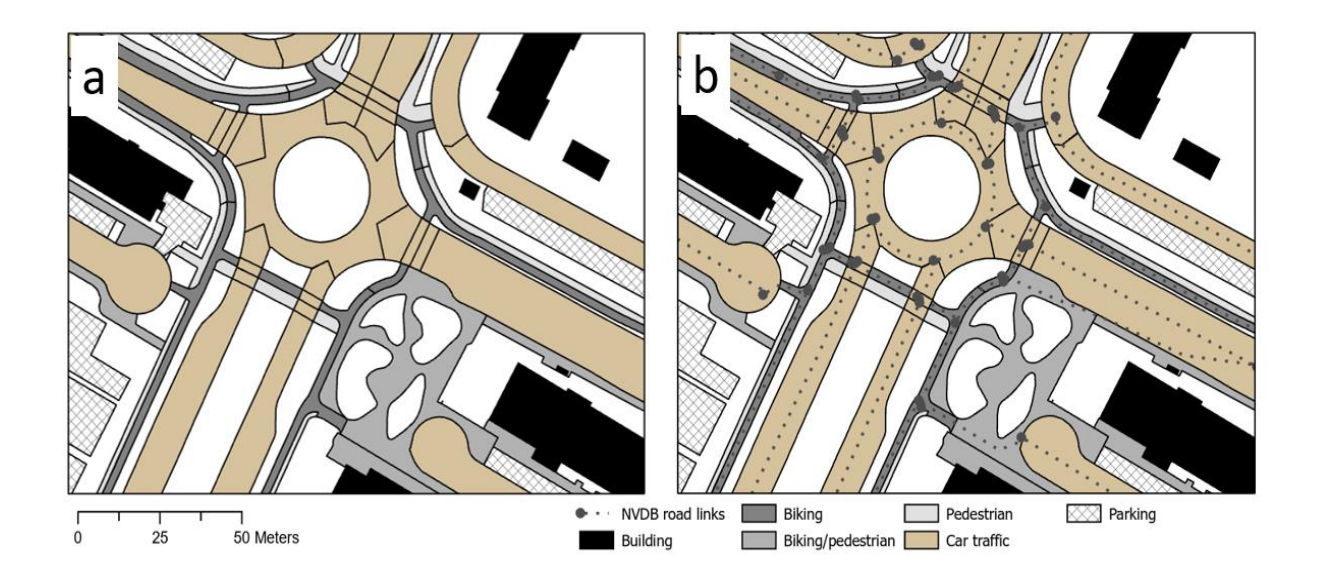

Ola Setterby, Göteborgs stad September 2023

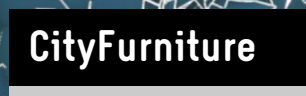

class

function

**\_geometry**

usage

3CIM är:

En informationsmodell för geodata i 3D som beskriver de fysiska företeelserna i staden, däribland vägar i temat Transport.

**Building**

function

**\_geometry**

**DRAFING** 

usage

class

**VegetationObject** SolitaryVegetationObject class function species height trunkDiameter crownDiameter

**\_geometry**

**TransportationObject**

class

function

usage

**\_geometry**

**HOSOSHIP A 12 LIBRARY** 

V

### "Tunn" modell + koppling till andra verksamhetssystem

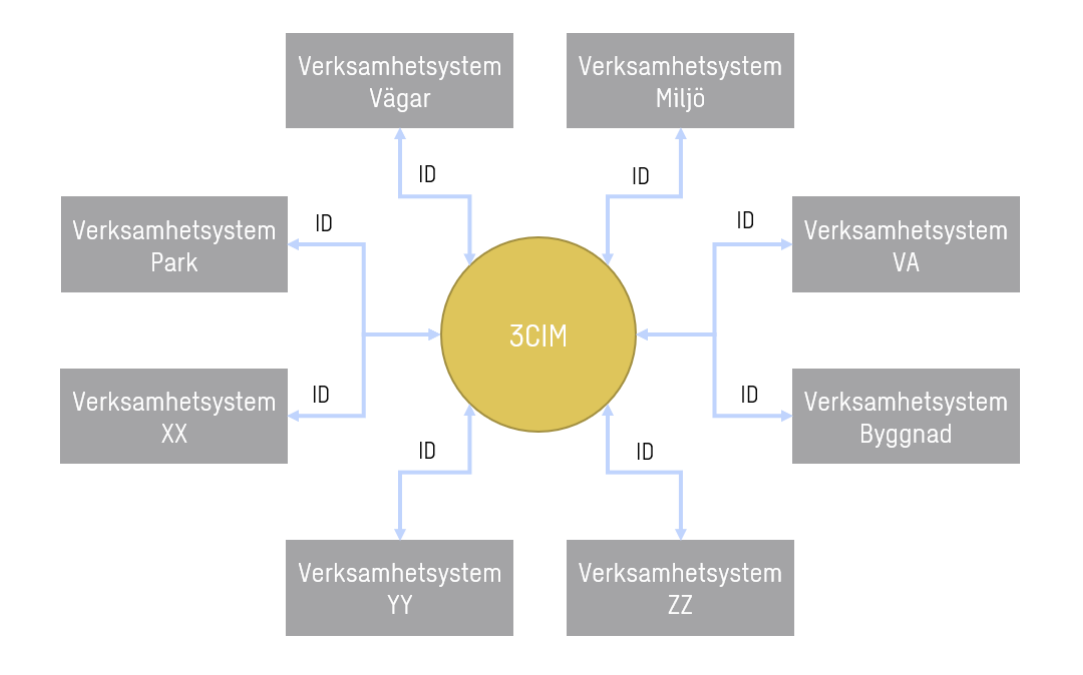

#### Exempel – koppling till NVDB

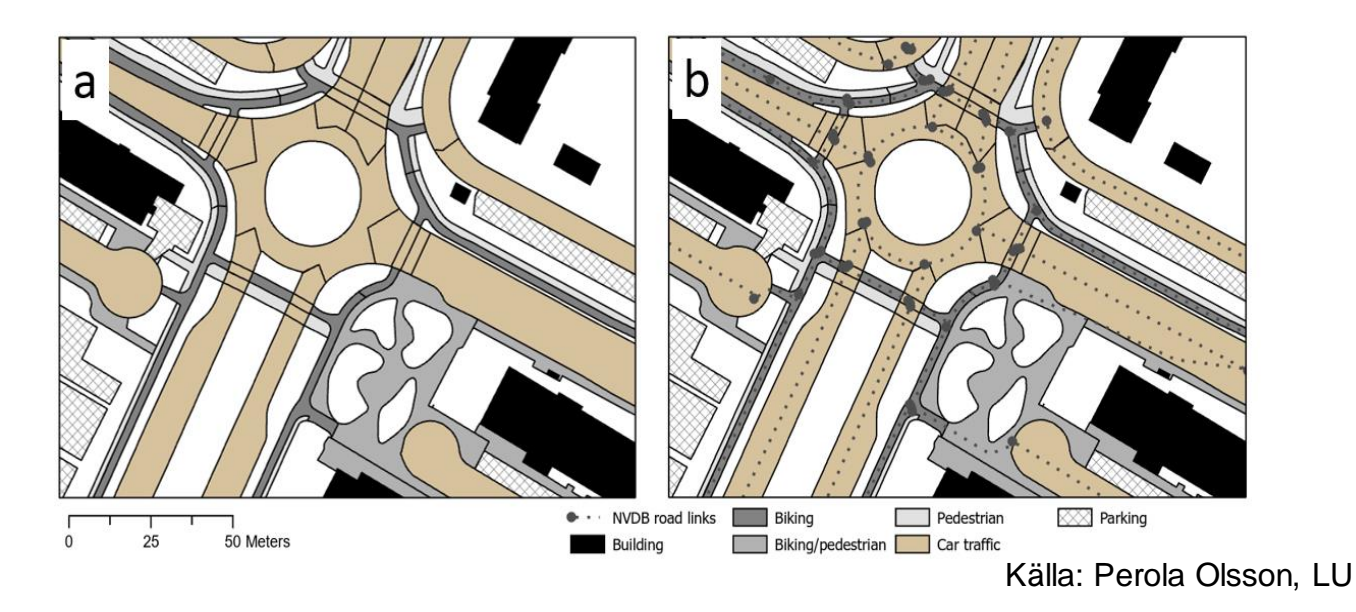

### Utmaning 3: Skapa nya tillämpningar där andra öppna data kopplas till 3CIM och NVDB

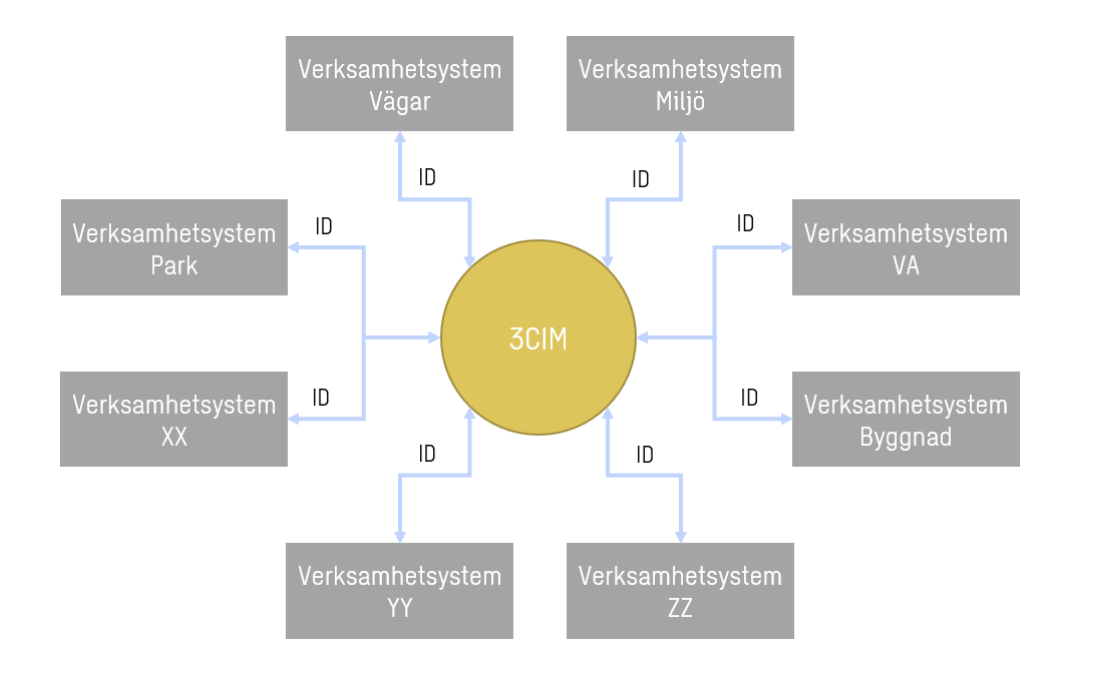

### Exempel – koppling till NVDB

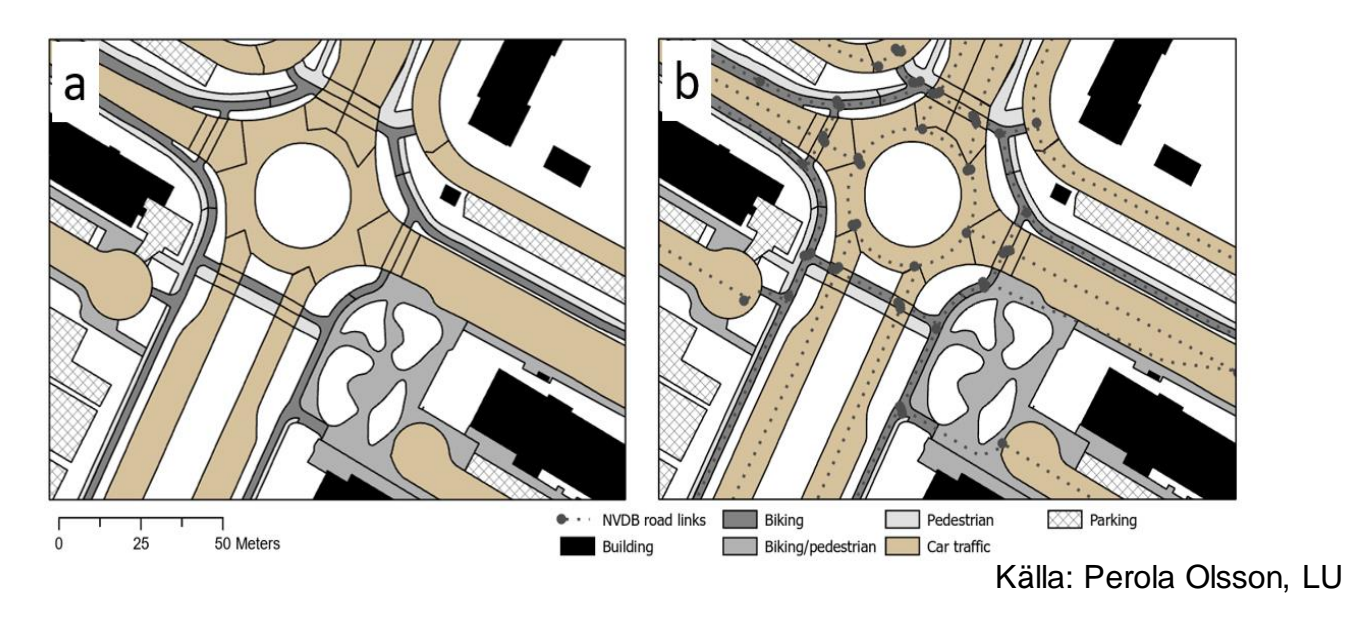

Kan vara alla tänkbara öppna API:er eller data som går att knyta till 3CIM, t ex från Trafikverket, SMHI eller någon av kommunerna

# Testdata Göteborg<br>
Område: Trädgårdsföreningen

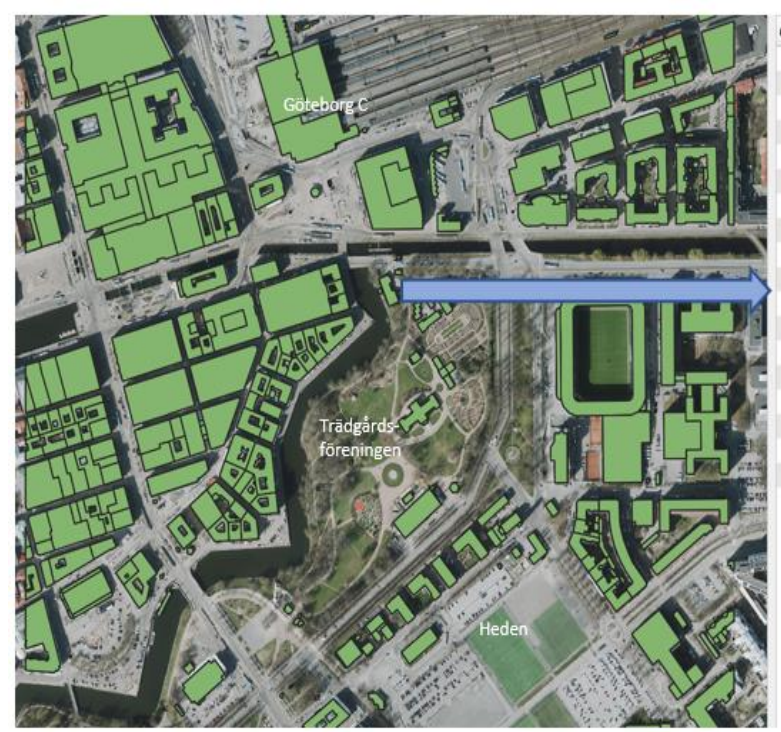

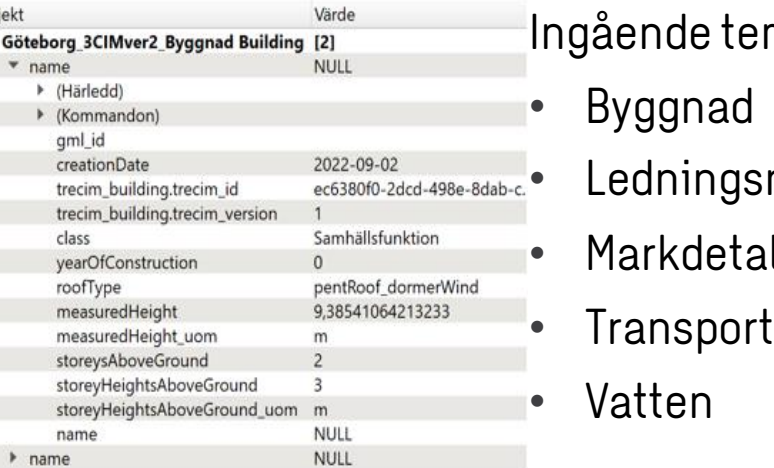

man:

 $\ddot{\text{in}}$ ät

aljer

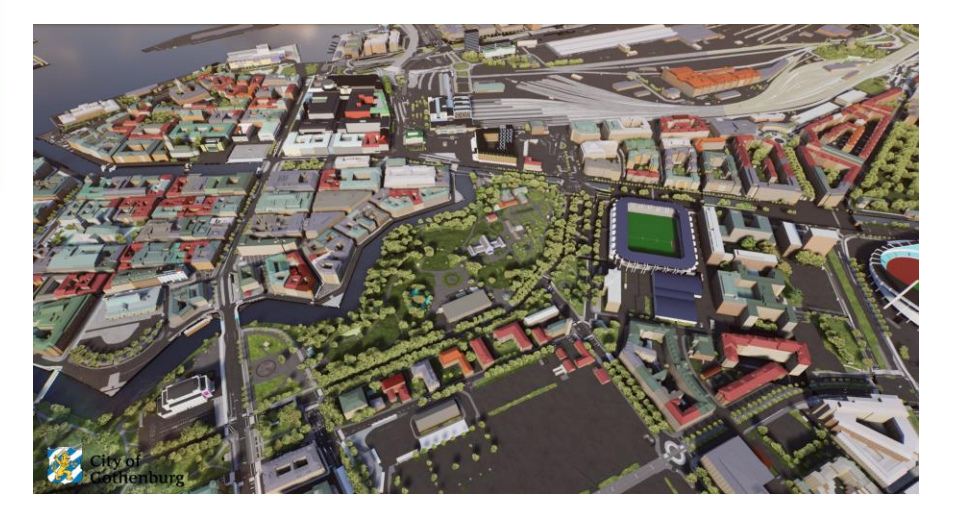

# Testdata Malmö

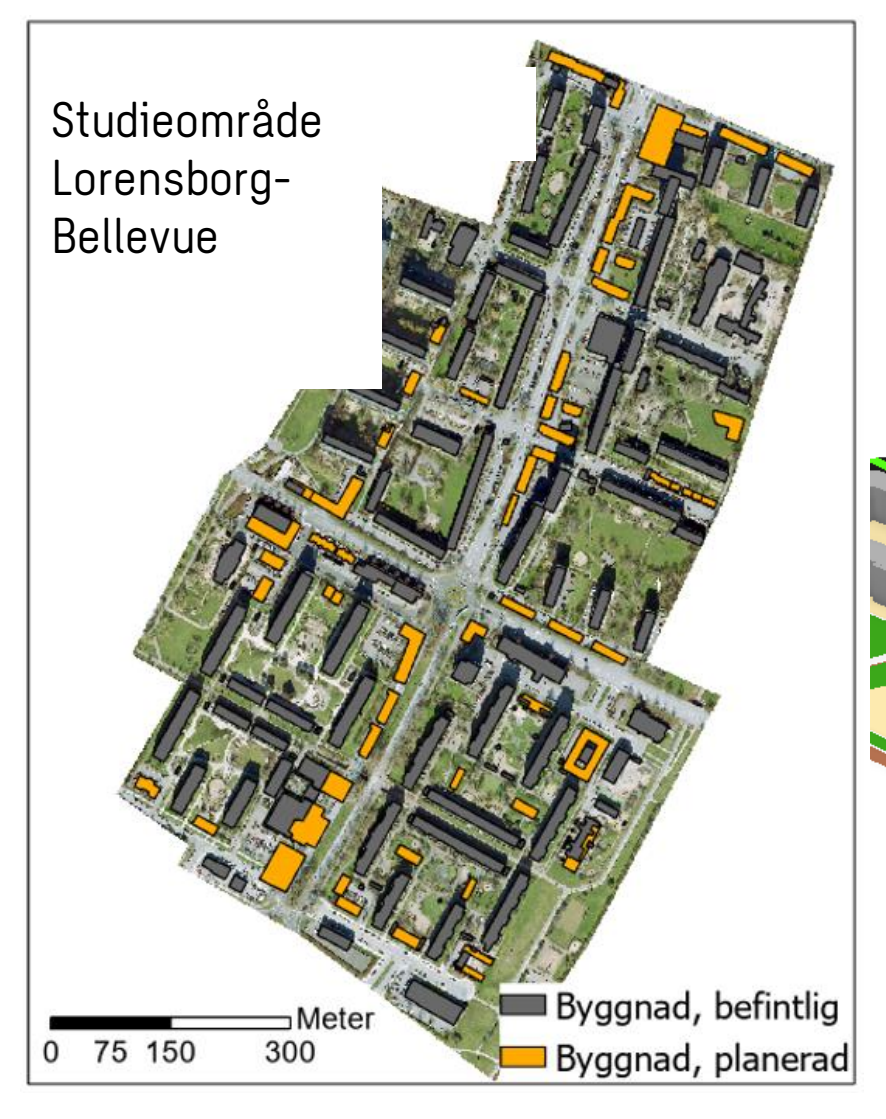

Ingående teman:

- Byggnad
- Ledningsnät
- Markdetaljer
- Transport
- Tunnel
- Vegetation

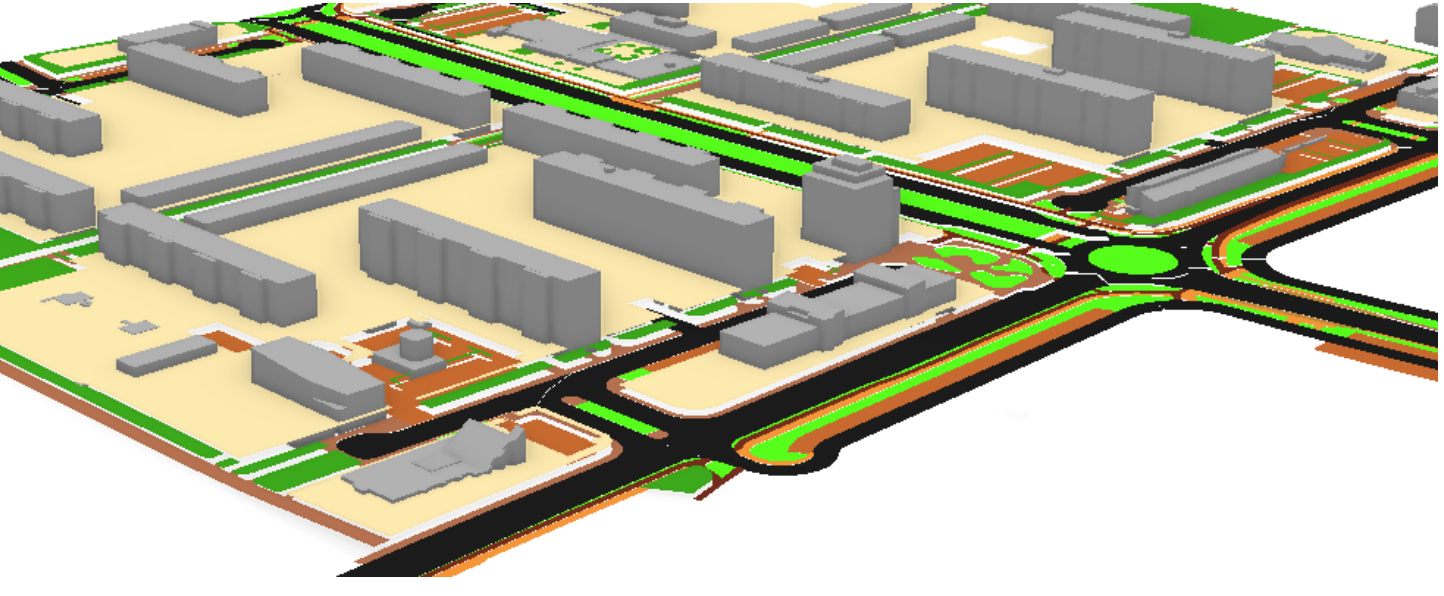

# Testdata Stockholm

Område: Östra stationen, KTH campus och södra delen av Valhallavägen Ingående teman:

- Byggnad
- Ledningsnät
- Markdetaljer
- Transport
- Tunnel
- Vegetation

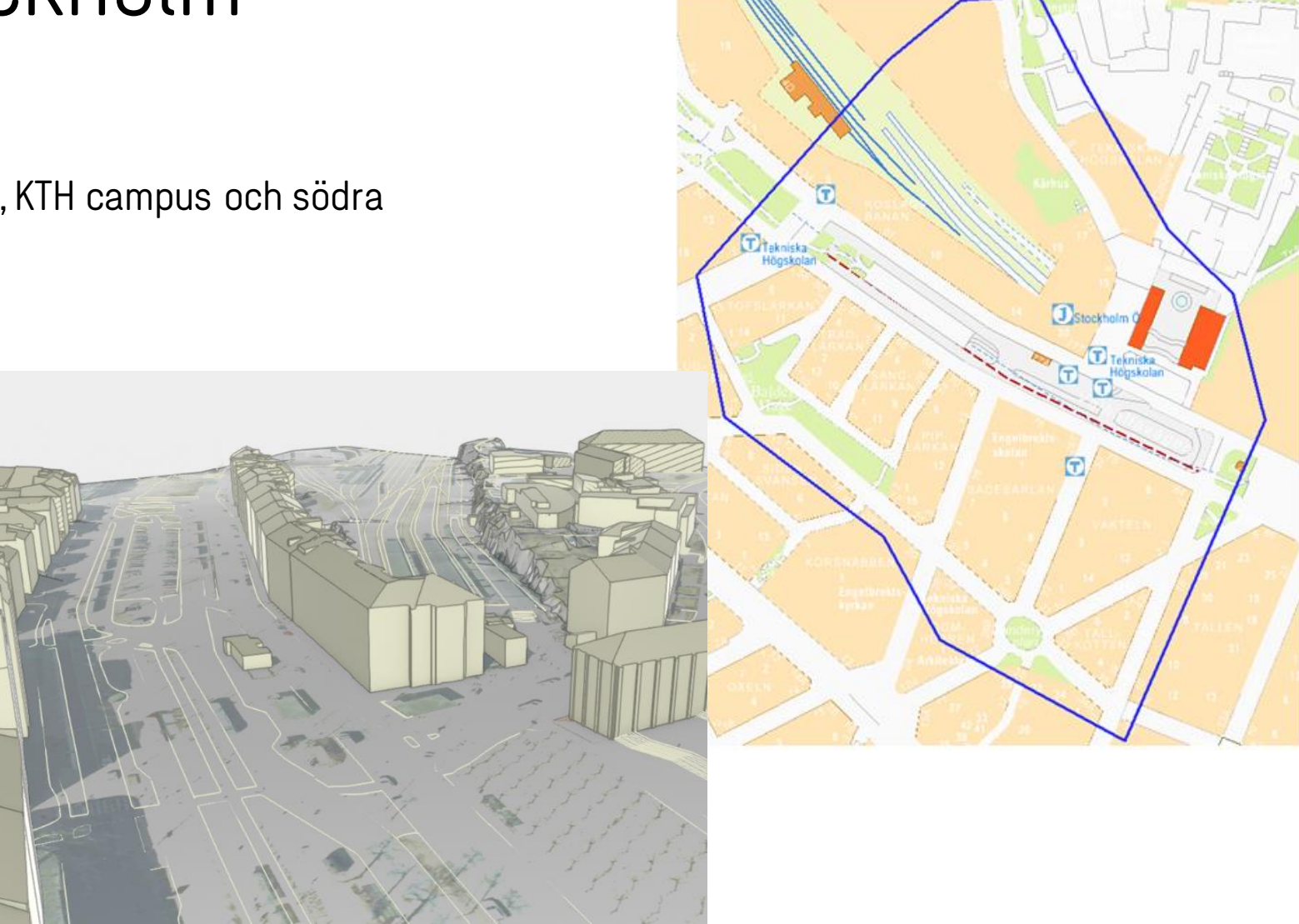

# Kontaktperson utmaning 3

Maria Uggla (projektledare 3CIM)

[maria.uggla@stockholm.se](mailto:maria.uggla@stockholm.se)

08-508 27 215

### 4. Överföra väginformation från BIM i projektering till 3D-stadsmodell

Utmaningsägare: Göteborgs stad, Malmö stad, Stockholms stad och Lunds universitet (Projekt 3CIM)

### Projektet 3CIM tar fram struktur för geodata i 3D

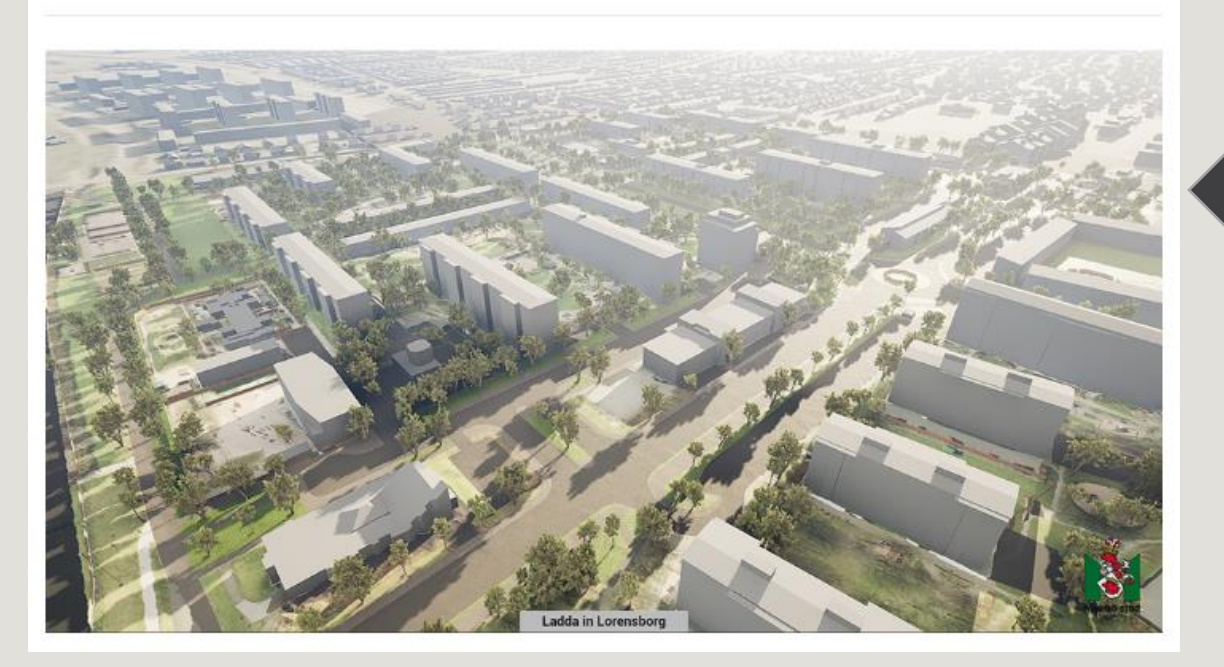

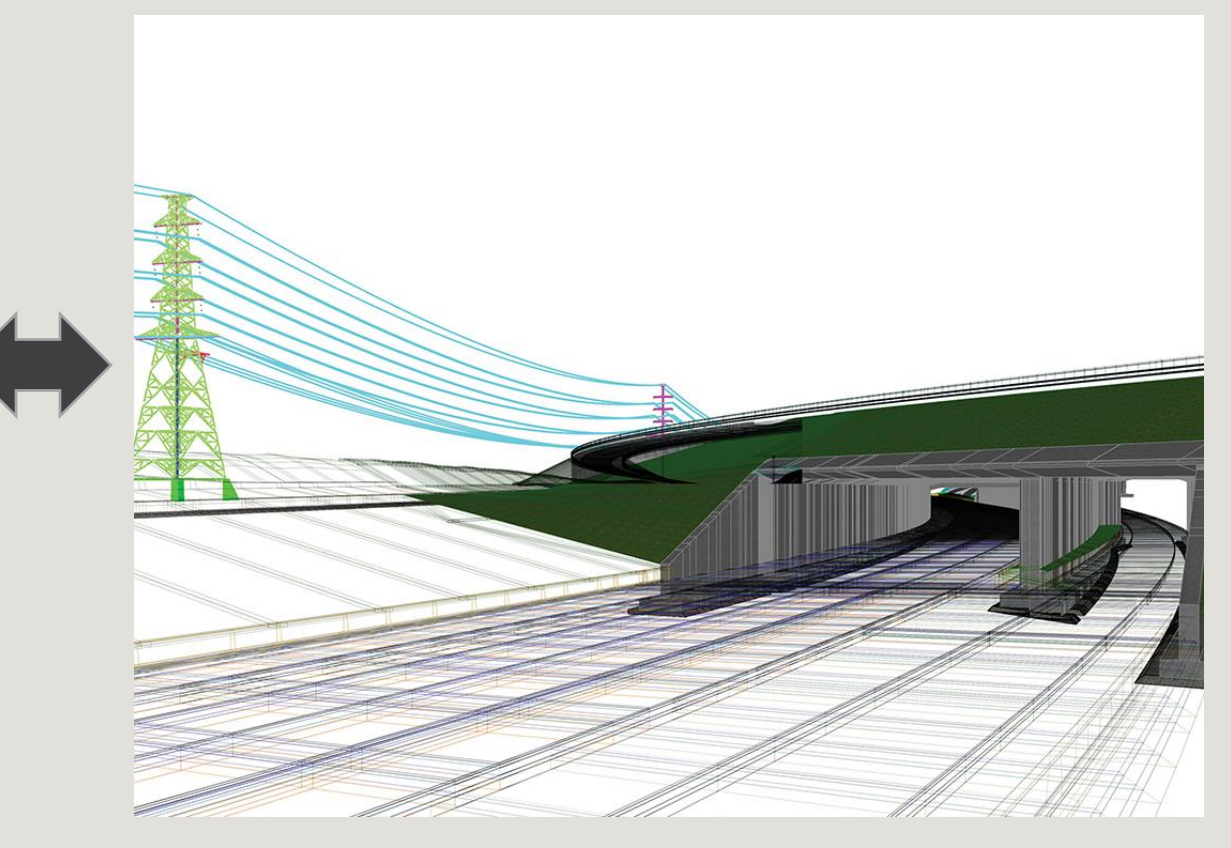

### Utmaning 4:

Överföra väginformation från BIM i projektering/byggande till 3D-stadsmodell

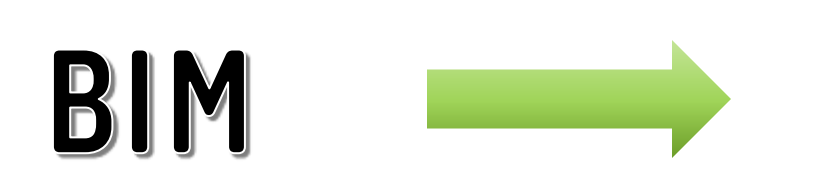

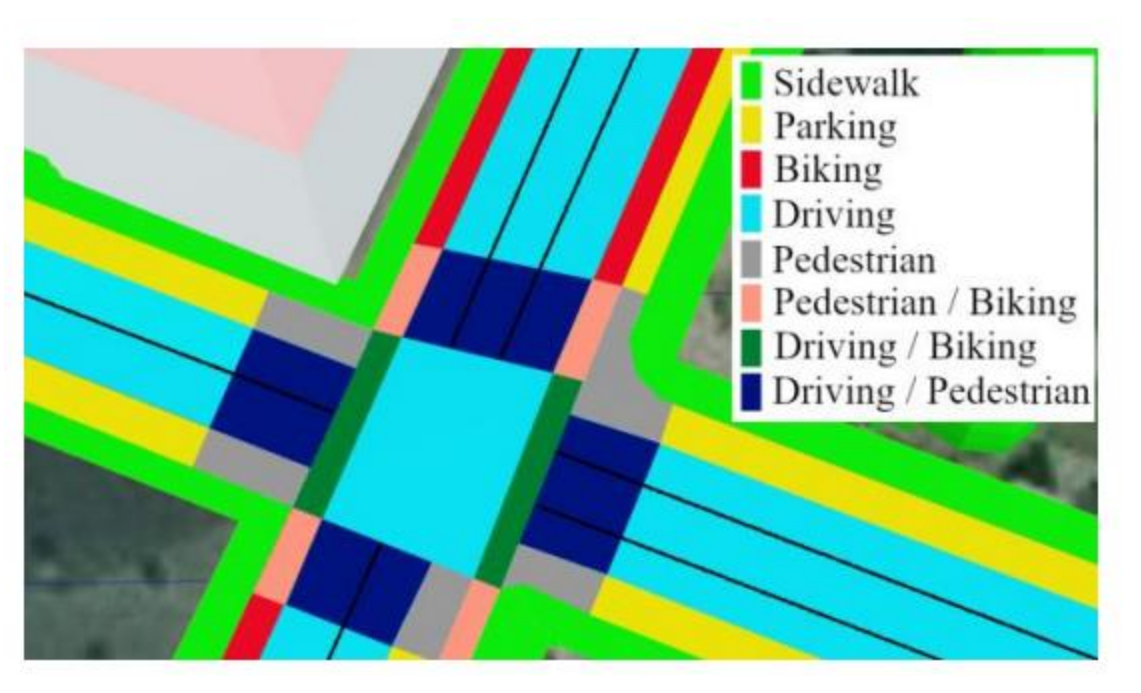

Ola Setterby, Göteborgs stad September 2023

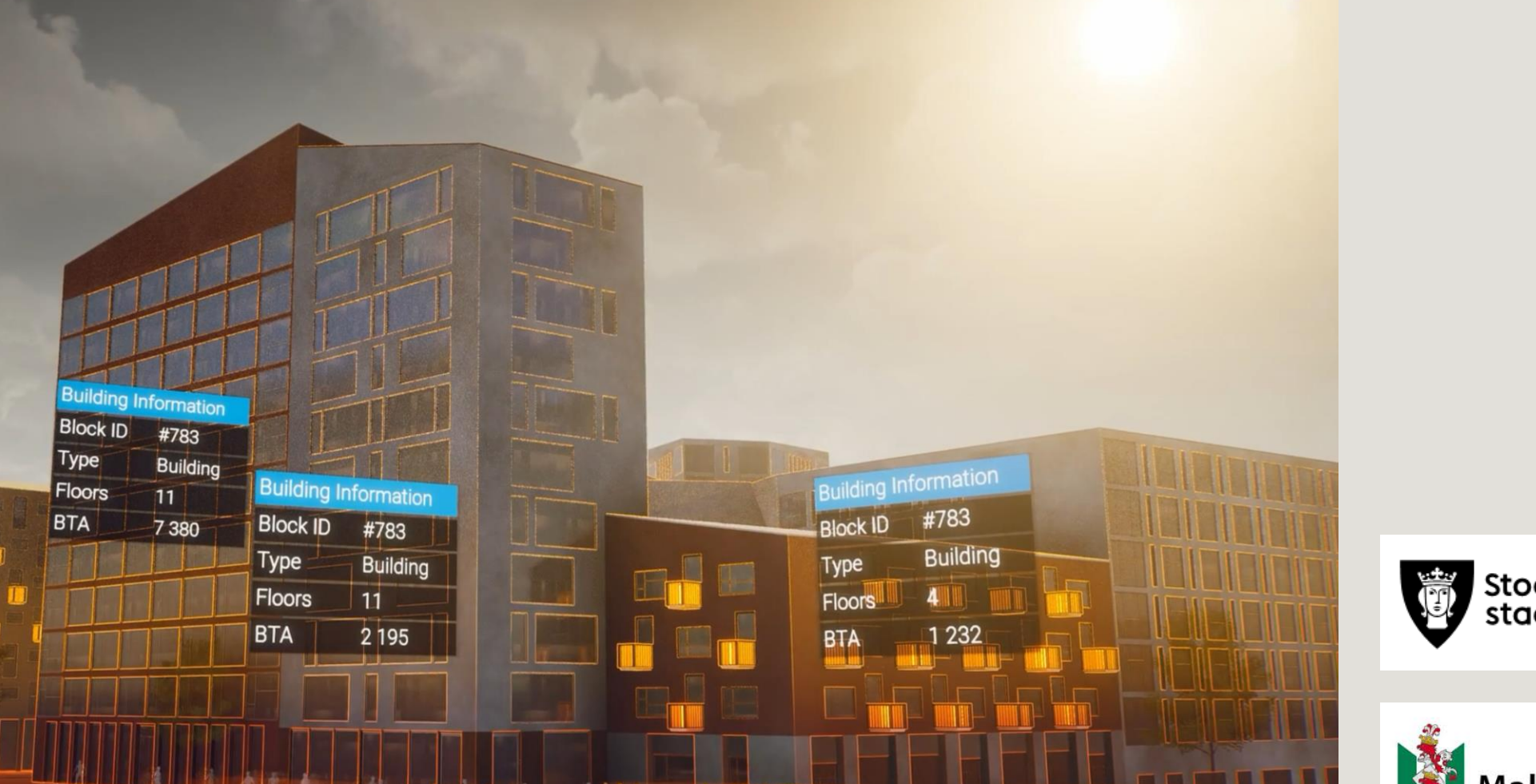

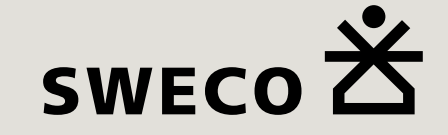

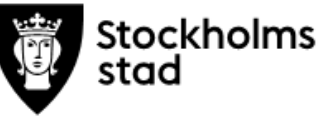

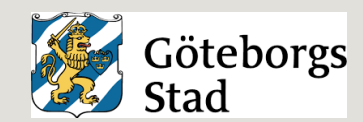

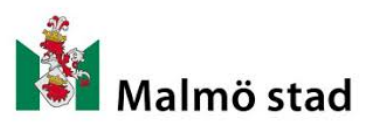

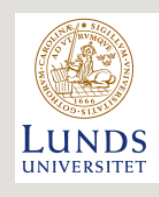

# Vad är 3CIM?

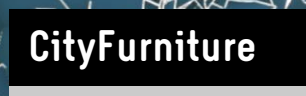

class

function

**\_geometry**

usage

3CIM är:

En informationsmodell för geodata i 3D som beskriver de fysiska företeelserna i staden, däribland vägar i temat Transport.

**Building**

function

**\_geometry**

**DRAFING** 

usage

class

**VegetationObject** SolitaryVegetationObject class function species height trunkDiameter crownDiameter

**\_geometry**

**TransportationObject**

class

function

usage

**\_geometry**

**HOSOSHIP A 12 LIBRARY** 

V

### 3CIM tema Transport

- LOD1 (en yta för hela vägområdet)
- LOD2 (uppdelat i trafikområde och övriga områden)
- LOD3 (uppdelat i mindre beståndsdelar som körbana, gc-överfart, refug etc).

thematically into TrafficAreas,

Traffic - emergency lane

Traffic - restricted area

 $\Box$  Traffic - cars

Auxiliary - grass

like:

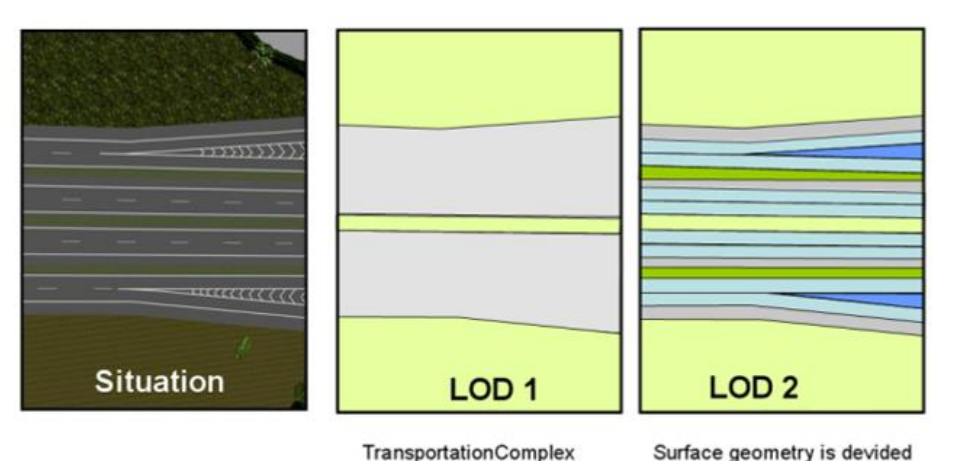

**TransportationComplex** provides surface geometry describing the actual shape of the object

TransportationComplex (Surface geometry) Terrain surface

Sidewalk LOD<sub>3</sub> Parking **Biking Driving** Pedestrian Pedestrian / Biking Driving / Biking Driving / Pedestrian

### Utmaning 4: Från BIM-modell automatiskt skapa 3CIM LOD3-data

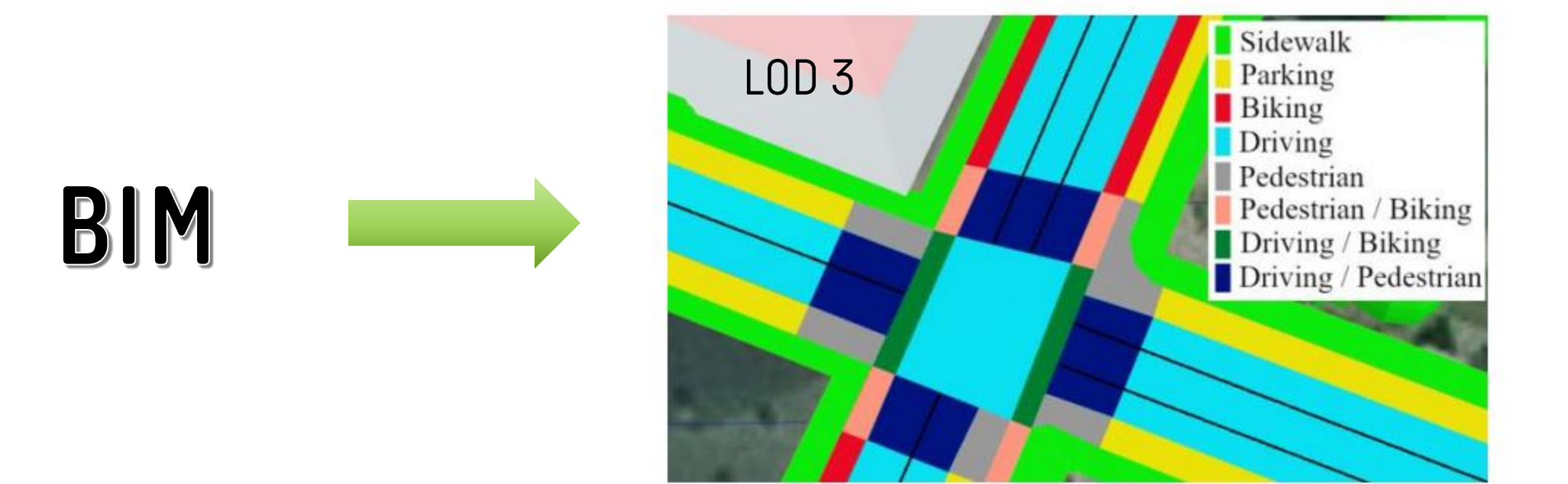

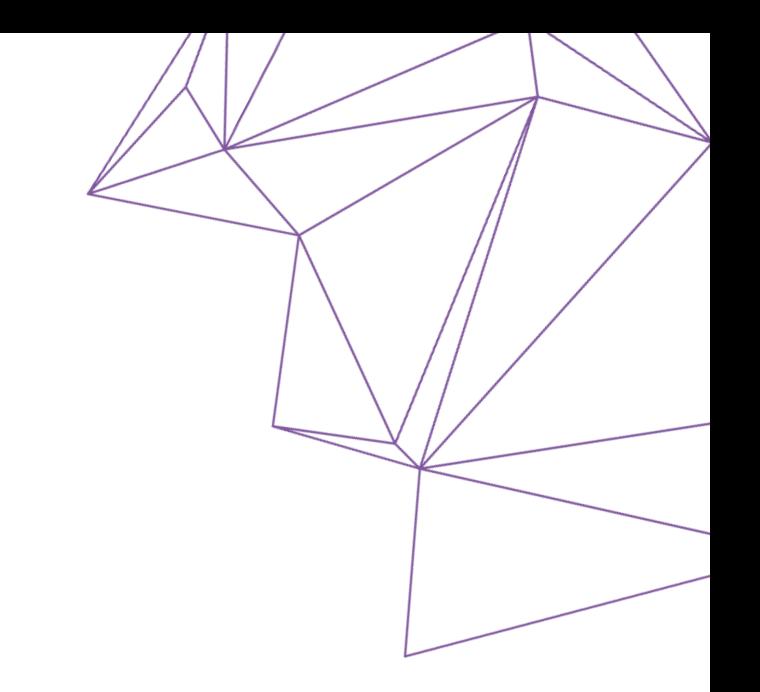

# Kontaktperson utmaning 4

Maria Uggla (projektledare 3CIM)

[maria.uggla@stockholm.se](mailto:maria.uggla@stockholm.se)

08-508 27 215

### 5. Hållbara produktval i projektering via BIM-modell Utmaningsägare: BASTAonline - IVL

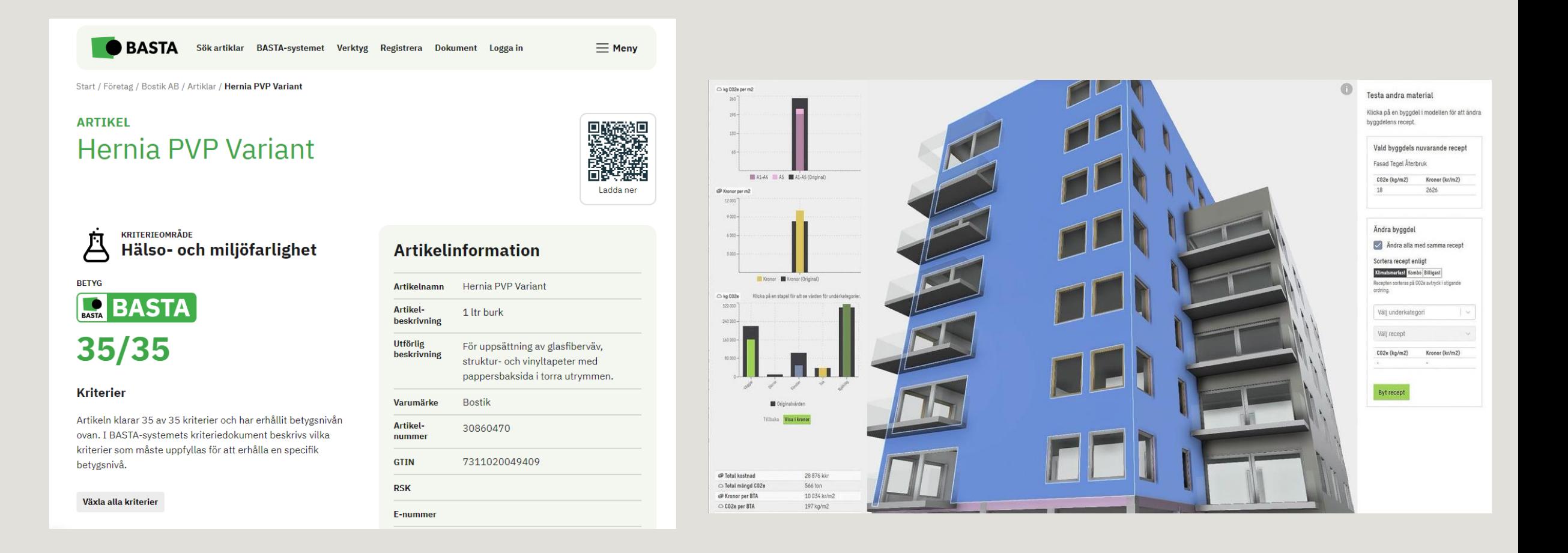

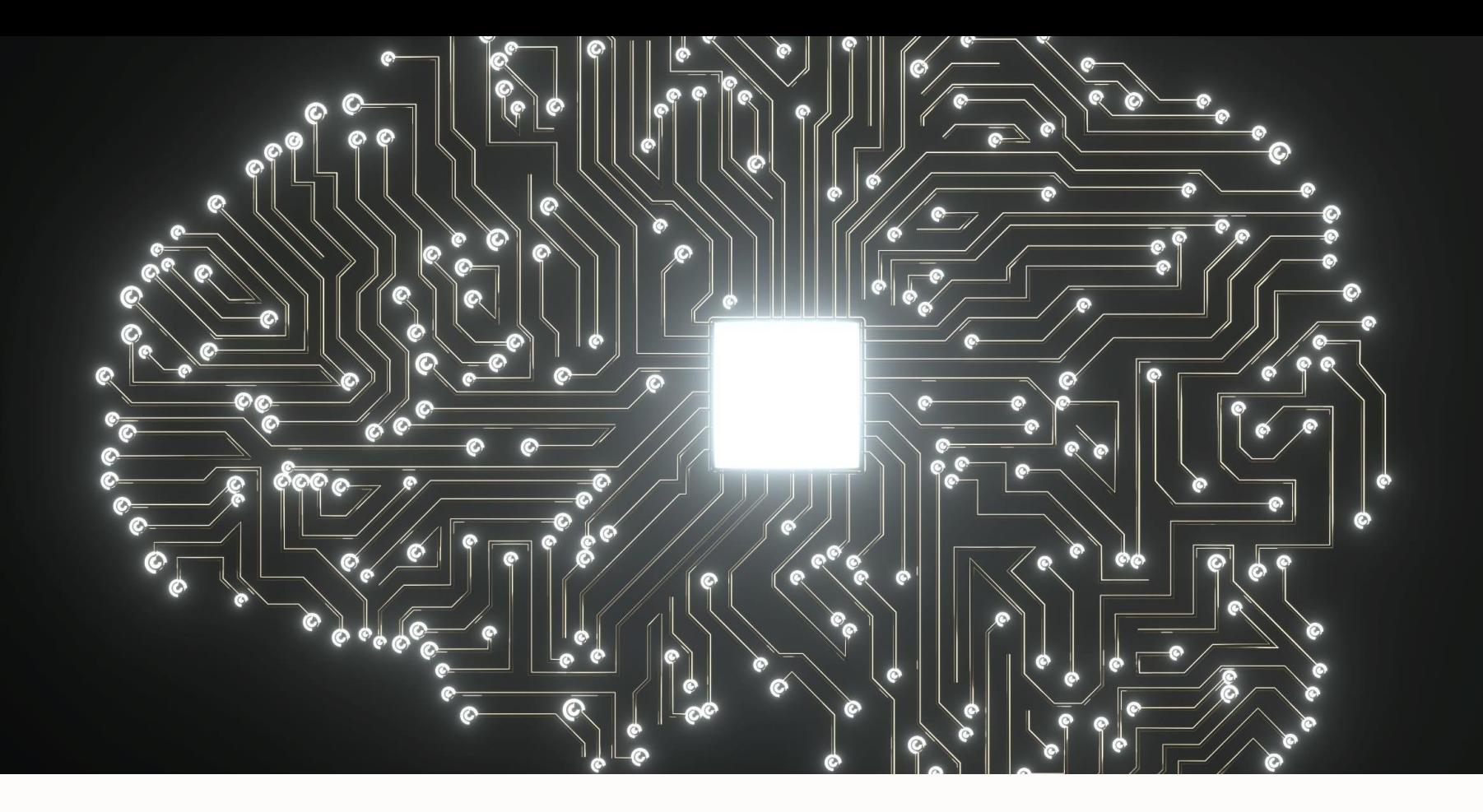

# **BASTAonline**

**Hållbara produktval i projektering via BIM -modell**

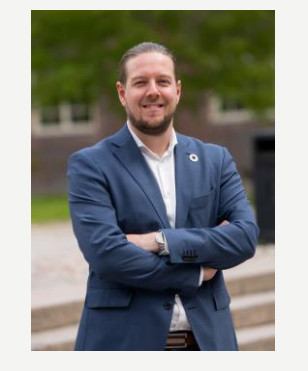

**Pehr Hård** VD BASTAonline

Tel: 010 - 788 69 18 E -mail: pehr.hard@ivl.se

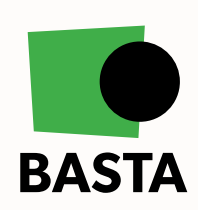

# **Bakgrund till utmaningen**

Idag är hållbarhetskrav på byggmaterial en viktig del i nybyggnation, men trots detta kommer kraven ofta in för sent i byggprocessen.

Huruvida det finns tillgängliga produkter som uppfyller de satta kraven på byggmaterial är information som behöver finnas redan under projekteringen.

Vi vill därför med denna utmaning undersöka om det går att underlätta hållbara produktval redan tidigt i byggprocessen.

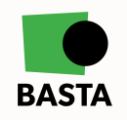

### **Vilka lösningar på utmaningen efterfrågas och vilket värde ska de tillföra?**

- Möjligheten att på ett tidigt skede kunna se om de finns faktiska (reella) produkter på marknaden som kan uppfylla de hållbarhetskrav som finns i projektet
- Möjlighet att spara sina faktiska materialval direkt i BIM-modellen tillsammans med hållbarhetsdata för att uppfylla krav på loggbok av byggmaterial och kontroll av det kemiska innehållet

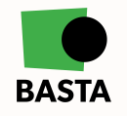

### **Vilken data och vilka resurser kommer finnas tillgänglig för att lösa utmaningen?**

- Som resurs för denna utmaning finns BASTAs offentliga databas som innehåller över 180 000 individuella artiklar och som innehåller information om produkters hållbarhetsprestanda kopplat till kemiskt innehåll, samt information om bland annat förnybarhet, cirkularitet och klimatpåverkan.
- Kan kommas åt via
	- Webben
	- API, <https://www.bastaonline.se/digitala-verktyg/api>
		- Finns även möjlighet att använda vår webbplats API för att få ut data i ytterligare strukturer

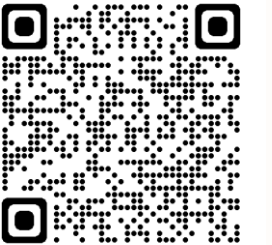

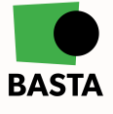

# **Förutsättningar till utmaningen**

**BASTAs databas - Registrerade artiklar** 

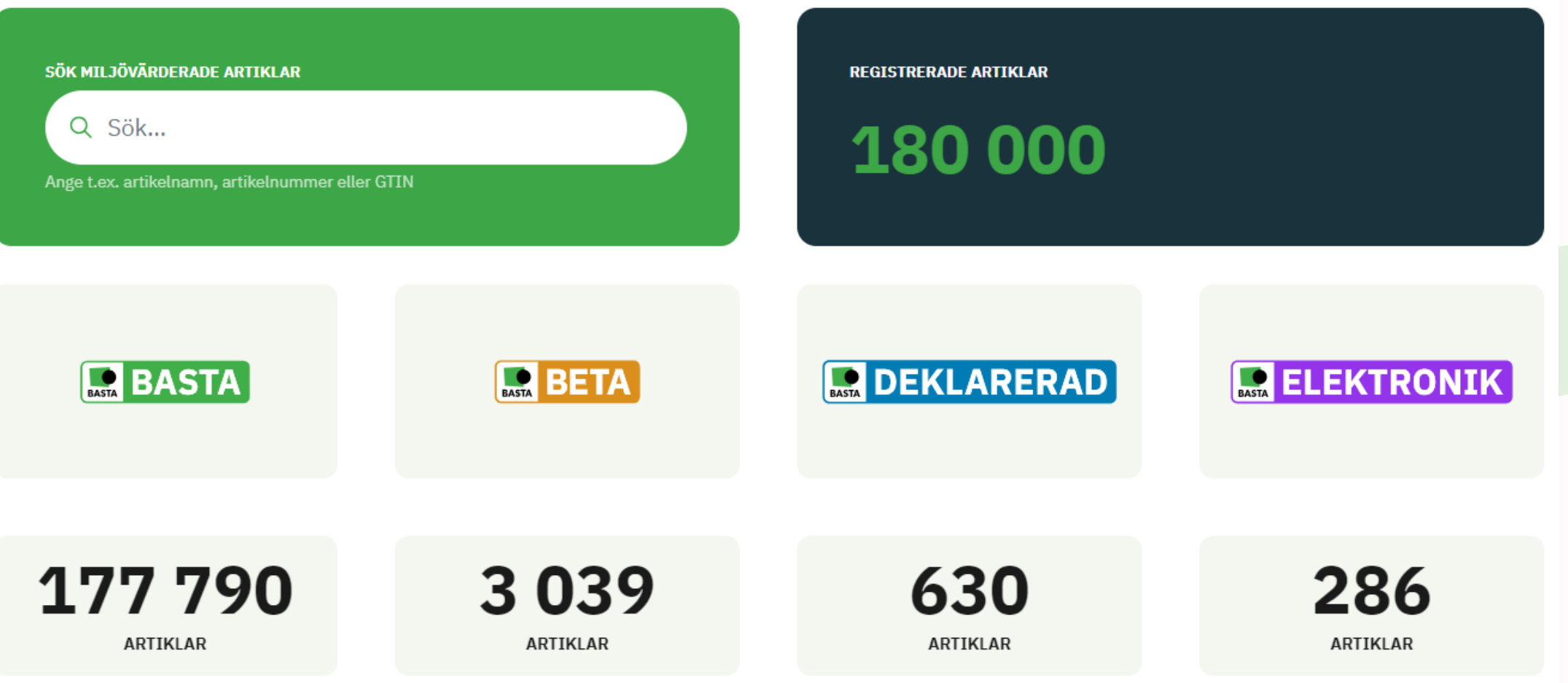

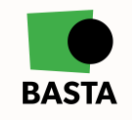

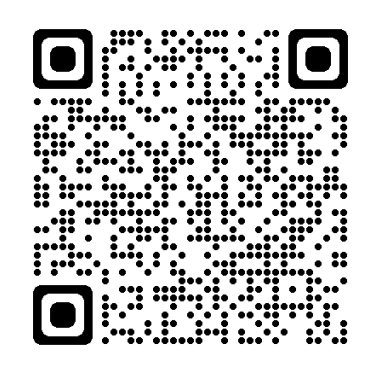

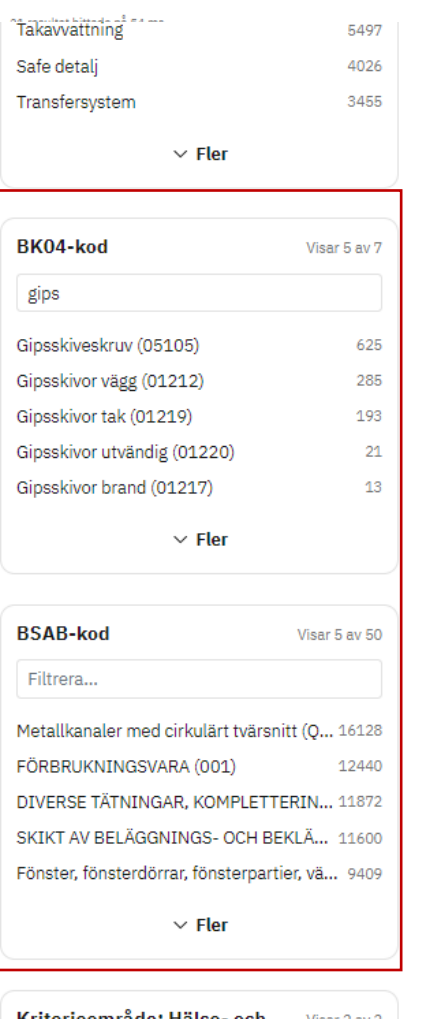

#### Kriterieområde: Hälso- och Visar 2 av 2 miljöfarlighet

Artikeln omfattas inte av "Redovisning 181259 med informationskrav"

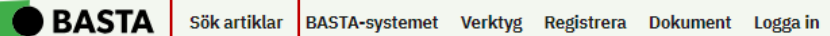

Q Artikelnamn, artikelnummer, företag

 $BASTA$ 

Taktät 543

Taktät, Svart 300 ml BK04-kod 01704 Asfalts- och tätmassor

FÖRETAG

VARUMÄRKE

Dana Lim

FÖRETAG

VARUMÄRKE

FÖRETAG

**Bostik AB** 

VARUMÄRKE

**Bostik** 

Sto

Sto Scandinavia AB

DANA LIM Sverige AB

ARTIKELNUMMER 54335 **GTIN** 5701159543350

**BETA** BASTA **StoColor Jumbosil bruten** 

15 liter hink

BK04-kod 03402 Fasadfärg utomhus

**ARTIKELNUMMER** 00278-006

 $B$ **BASTA** 

**Hernia PVP Variant** 

1 ltr burk

BK04-kod 01702 Lim

#### Säkerhetsdatablad

ARTIKELNUMMER 30860470 **GTIN** 7311020049409

```
BETA BASTA
```
**StoColor Jumbosil vit** 15 liter hink

BK04-kod 03402 Fasadfärg utomhus

ARTIKELNUMMER 00278-001

℧

ఆ

€

FÖRETAG Sto Scandinavia AB VARUMÄRKE Sto

**BETA** BASTA

₫

€

₫

**StoColor Silco Elast bruten** 

15 liter hink BK04-kod 03402 Fasadfärg utomhus

**ARTIKELNUMMER** FÖRETAG 01358-003 Sto Scandinavia AB

VARUMÄRKE Sto

 $\Box$  BASTA

**Hernia PVP Variant** 

5 ltr hink

BK04-kod 01702 Lim

Säkerhetsdatablad

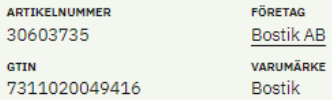

℧

С

#### Q Artikelnamn, artikelnummer, företag

#### 21 resultat hittade på 54 ms.

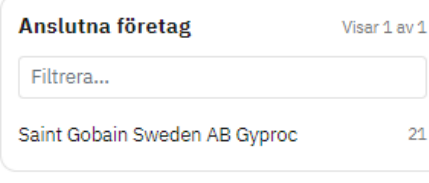

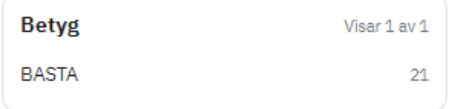

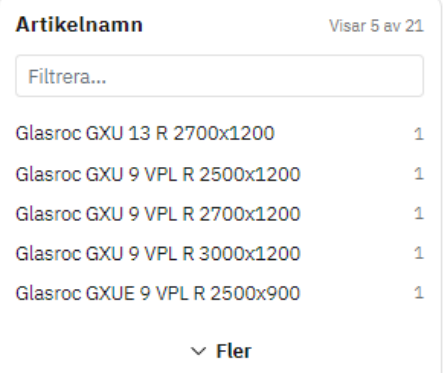

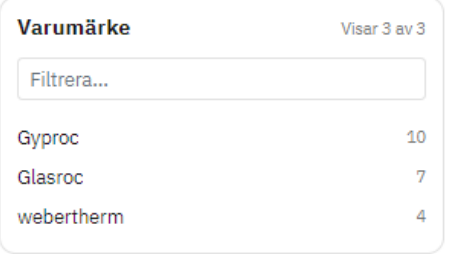

Gipsskivor utvändig (01220) X

#### $\Box$  BASTA

#### **Glasroc GXU 9 VPL R 2500x1200**

Vindskyddsskiva som ger ett effektivt skydd mot vind och fukt. Skivan tål att exponeras för vädret i upp till 12 månader om behov uppstår vilket ger stor flexibilitet i byggskedet. Skivan är fukt- och vattenavvisande och har god mögelresistens.

#### BK04-kod 01220 Gipsskivor utvändig

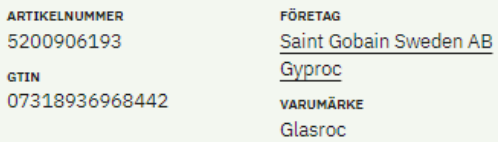

#### $\Box$  BASTA

07

#### **Glasroc GXU 9 VPL R 3000x1200**

Vindskyddsskiva som ger ett effektivt skydd mot vind och fukt. Skivan tål att exponeras för vädret i upp till 12 månader om behov uppstår vilket ger stor flexibilitet i byggskedet. Skivan är fukt- och vattenavvisande och har god mögelresistens.

#### BK04-kod 01220 Gipsskivor utvändig

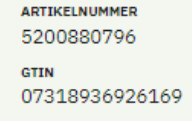

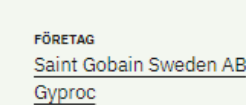

VARUMÄRKE Glasroc

#### $B$ **BASTA**

℧

ఆ

#### Glasroc GXU 9 VPL R 2700x1200

Vindskyddsskiva som ger ett effektivt skydd mot vind och fukt. Skivan tål att exponeras för vädret i upp till 12 månader om behov uppstår vilket ger stor flexibilitet i byggskedet. Skivan är fukt- och vattenavvisande och har god mögelresistens.

#### BK04-kod 01220 Gipsskivor utvändig

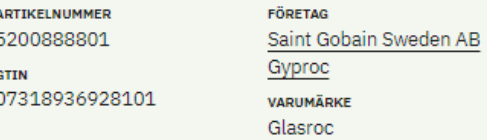

#### $B$ **BASTA**

#### Glasroc GXUE 9 VPL R 2500x900

Vindskyddsskiva som ger ett effektivt skydd mot vind och fukt. Skivan tål att exponeras för vädret i upp till 12 månader om behov uppstår vilket ger stor flexibilitet i byggskedet. Skivan är fukt- och vattenavvisande och har god mögelresistens.

#### BK04-kod 01220 Gipsskivor utvändig

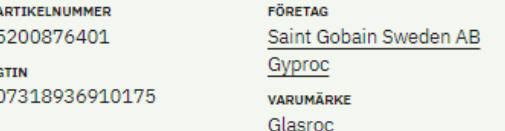

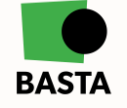

### **Artikelkort**

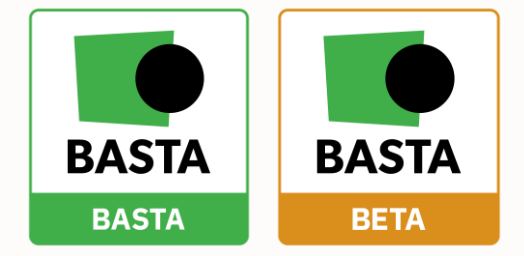

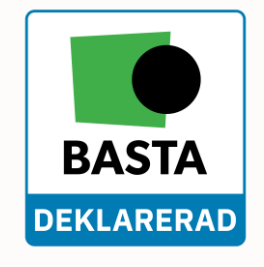

#### **BASTA**

Sök artiklar BASTA-systemet Verktyg Registrera Dokument Loggain

Start / Företag / Amtico International AB / Artiklar / Form Amber Oak

#### **ARTIKEL**

### **Form Amber Oak**

KRITERIEOMRÅDE 户 Hälso- och miljöfarlighet

### **BETYG BASTA** 35/35

#### **Kriterier**

Artikeln klarar 35 av 35 kriterier och har erhållit betygsnivån ovan. I BASTA-systemets kriteriedokument beskrivs vilka kriterier som måste uppfyllas för att erhålla en specifik betygsnivå.

#### Växla alla kriterier

- $\bullet$  H1: CMR H2: Hormonstörande  $\blacktriangleright$  H3: PBT
- H4: Särskilt farliga metaller
- H5: Ozonnedbrytande

H6: Fluorerade växthusgaser

- H7: Allergiframkallande
- H8: Toxicitet
- $\bullet$  H9: VOC
	- H10: Miljöfarligt
	- H11: Kandidatförteckningen

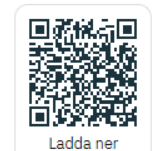

#### **Artikelinformation**

 $\checkmark$ 

 $\checkmark$ 

 $\smallsmile$ 

 $\checkmark$ 

 $\checkmark$ 

 $\checkmark$ 

 $\checkmark$ 

 $\checkmark$ 

 $\checkmark$ 

 $\checkmark$ 

 $\checkmark$ 

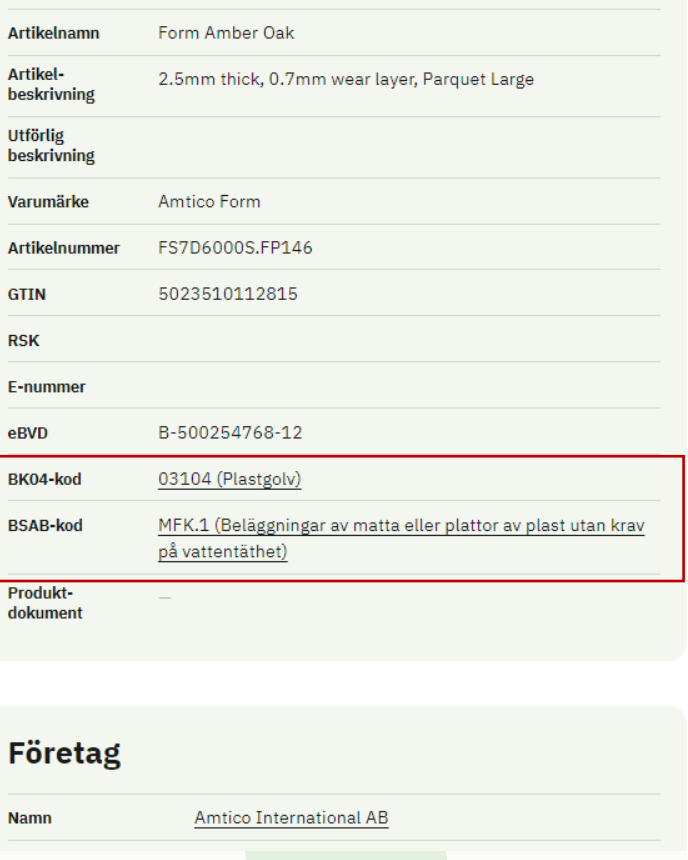

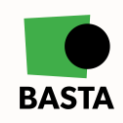

 $\bigoplus$  Sv  $\star$   $\equiv$  Meny

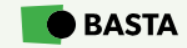

**ARTIKEL** 

Start / Företag / Amtico International AB / Artiklar / Form Amber Oak

Form Amber Oak

# **Artikelkort**

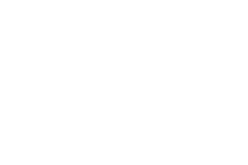

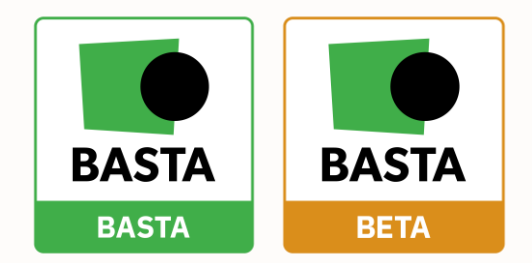

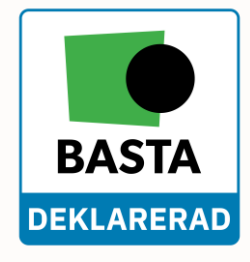

#### Miljöbyggnad

Miljöbyggnad är ett svenskt system för miljöcertifiering av byggnader. Systemet har tre olika betygsnivåer: BRONS, SILVER och GULD vilka baseras på betygen för respektive indikator. Kopplingen mellan BASTAs betygsnivåer och betyget på Miljöbyggnads indikator "UTFASNING AV FARLIGA ÄMNEN" beskrivs nedan. För att läsa mer om kopplingen mellan Miljöbyggnads indikator för loggbok och BASTA-systemet klicka på länken nedan.

#### Mer information [Z]

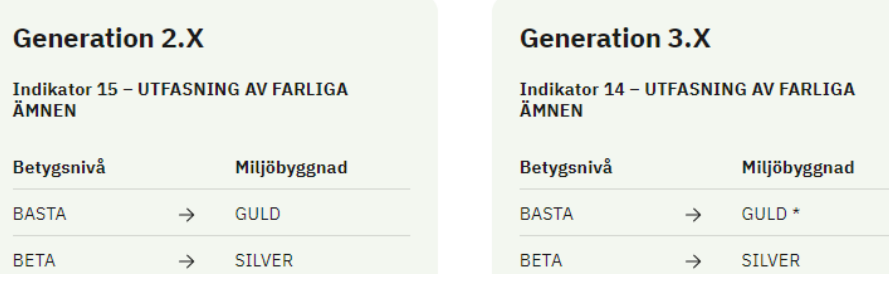

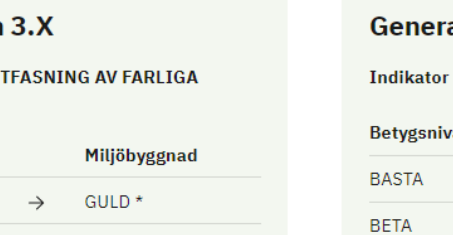

#### ation 4.X r 9 – UTFASNING AV FARLIGA ÄMNEN Miljöbyggnad  $\rightarrow$  GULD \* Eller SILVER

 $\rightarrow$  SILVER

**T**, TRAFIKVERKET

#### **Trafikverket**

Trafikverkets krav på material och varor bygger på en klassning enligt Trafikverkets kriterier. Trafikverkets kriterier bygger är baserade på BASTA-systemets kriterier enligt nedan.

#### Mer information Z

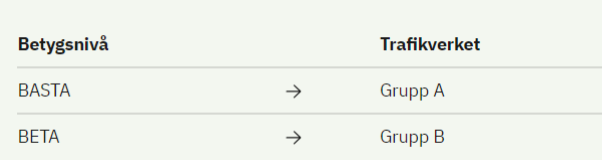

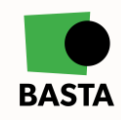

Ladda ner

 $......$ 

MILJÖ<br>BYGGNAD

### Utmaningar

### 1. Klimatkalkyl i modell Utmaningsägare: Trafikverket

2. Verifiering av leveransspecifikation av BIM-modell enligt SMIL Utmaningsägare: Trafikverket

3. Vägytor i kombination med väginformation i nya tillämpningar Utmaningsägare: Göteborgs stad, Malmö stad, Stockholms stad och Lunds universitet (Projekt 3CIM)

4. Överföra väginformation från BIM i projektering till 3D-stadsmodell Utmaningsägare: Göteborgs stad, Malmö stad, Stockholms stad och Lunds universitet (Projekt 3CIM)

5. Hållbara produktval i projektering via BIM/CIM-modell Utmaningsägare: BASTAonline – IVL

# Hjälp under hackathonet

#### **FME-hjälp med all form av databehandling och konvertering av data**

Under hackathonetfinns Sweco tillhands för ett **FME Doctors Office** där deltagarna kostnadsfritt kan få hjälp med sina FME-frågor. Sweco har världsledande kompetens inom FME och deras FME-support finns tillgänglig under hela veckan på **[fme@sweco.support.se](mailto:fme@sweco.support.se)**

### **Lagen får tillgång till Nationella Riktlinjer under hackathonet**

Under perioden för hackathonet öppnar BIM Alliance upp Nationella Riktlinjer till samtliga deltagare. Ni når Nationella Riktlinjer på: **[https://www.nationella-riktlinjer.se/](https://urldefense.com/v3/__https:/www.nationella-riktlinjer.se/__;!!HBVxBjZwpQ!1Cg7dNALbOTXNcGngJAfwXeCU1NiLe1lpD3vTB1U4Glw0iIJ4-ZHD1-Z4YnXc8OEb4ooVKp8A2BWlaEgWgrugPpzf3toALcSn84$)**. Logga in vid "Meny" högst upp. Användarnamn: **info@bimalliance.se**

Lösen: **BIM12345!**

#### **Boka in coachning om hur AI kan vara del av lösningarna**

Coachingstillfälle vardagar mellan kl 14-15 av Johan Wållgren från Data Edge. Kontakta **[ann-kristin@bimalliance.se](mailto:ann-kristin@bimalliance.se)** för att boka.

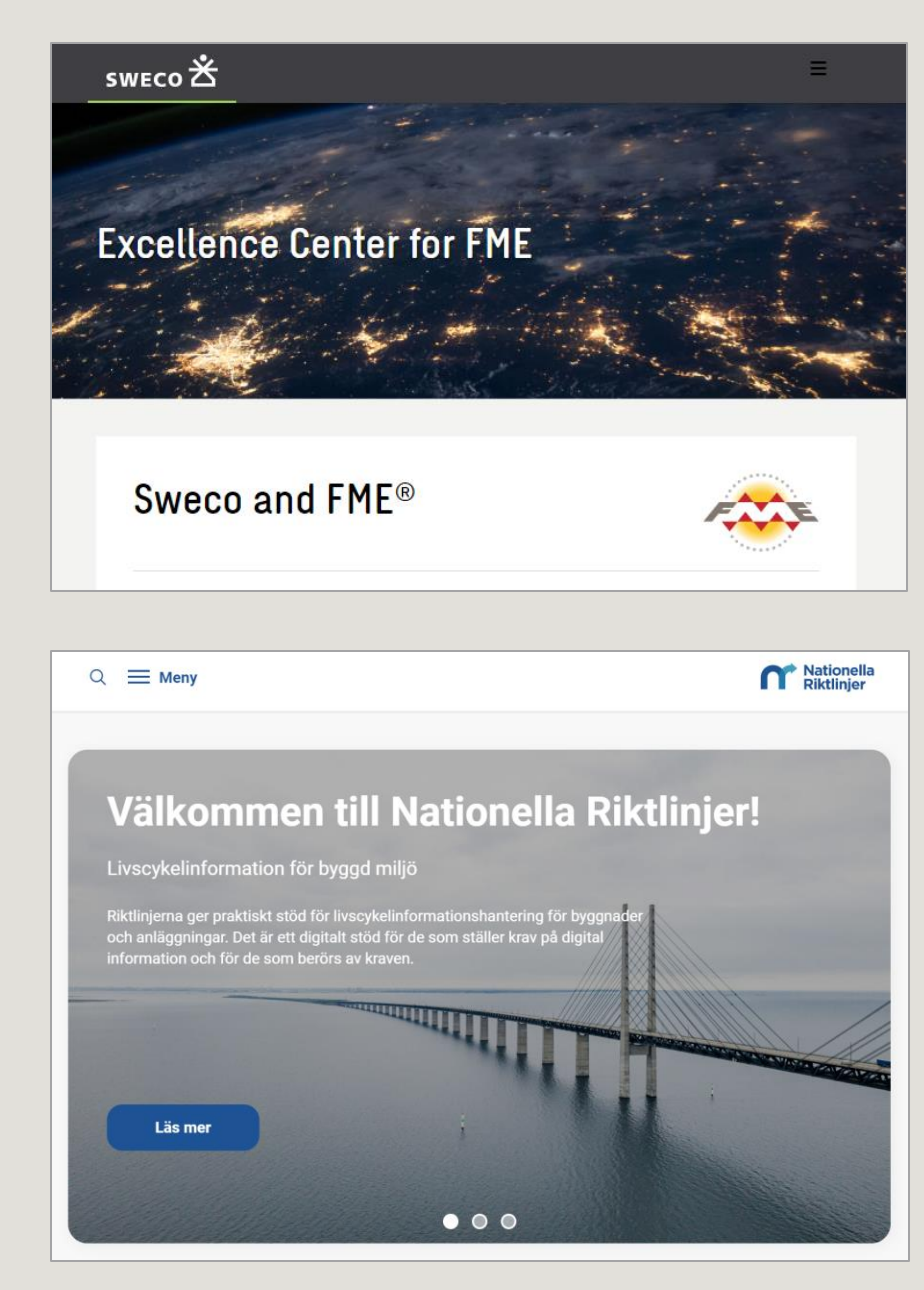

# Jury, kriterier och vinnare

Juryn består av representanter från arrangörerna BIM Alliance, Geoforum, AI-arena, Trafikverket och Sweco

### **Kriterier för juryn**

- Hur väl uppfyller lösningen den formulerade utmaningen?
- Hur mycket har av lösningarna har tagits fram med hjälp av öppna standarder?
- Hur väl är lösningen visualiserad och hur lätt är den att förstå?
- Hur väl lösningen lyckats kombinera BIM/CIM/GIS?

### **Vad för man om man vinner?**

- Vinnaren utses och får synas på Arbeta smartare-konferensen den 5 oktober
- Bästa lösningen för varje utmaning ska presenteras internt hos utmaningsägaren på lämpligt sätt.\*
- En middag för hela teamet + diplom

\* De deltagande teamen och deras organisationer äger själva sina lösningar. Varken utmaningsägare eller arrangörer kan utan tillstånd använda lösningarna som tagits fram under hackathonet. Utmaningsägarna väljer om man vill gå vidare med vinnande lösningen eller ej.

### Mer info

Kristofer Sjöholm [kristofer.sjoholm@sweco.se](mailto:kristofer.sjoholm@sweco.se)

Susanne Nellemann Ek [susanne.nellemann.ek@bimalliance.se](mailto:susanne.nellemann.ek@bimalliance.se)

Ann-Kristin Belkert [ann-kristin@bimalliance.se](mailto:ann-kristin@bimalliance.se)

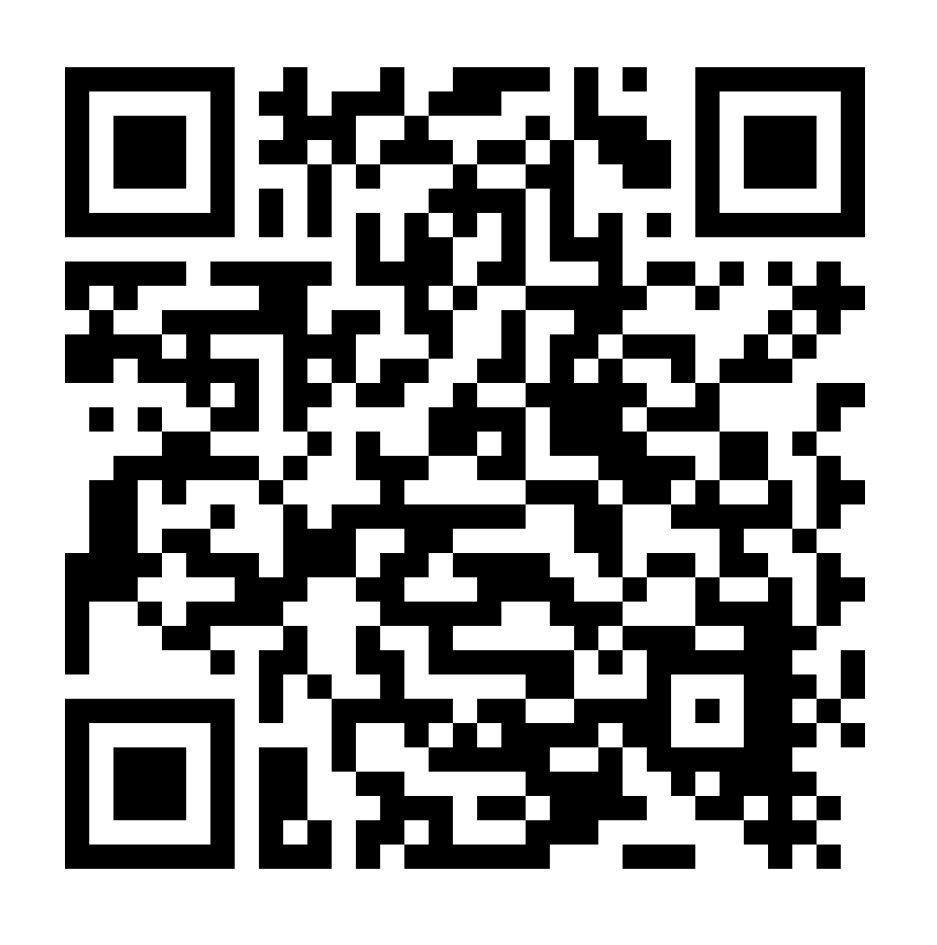

<https://www.bimalliance.se/aktuellt/nyheter/2023/230619-hackathon/>